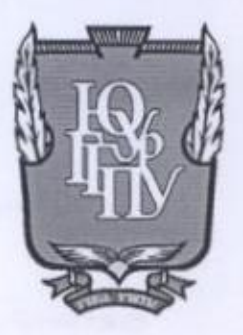

МИНИСТЕРСТВО ПРОСВЕЩЕНИЯ РОССИЙСКОЙ ФЕДЕРАЦИИ Федеральное государственное бюджетное образовательное учреждение высшего образования «ЮЖНО-УРАЛЬСКИЙ ГОСУДАРСТВЕННЫЙ ГУМАНИТАРНО-ПЕДАГОГИЧЕСКИЙ **УНИВЕРСИТЕТ»** (ФГБОУ ВО «ЮУрГГПУ»)

ПРОФЕССИОНАЛЬНО-ПЕДАГОГИЧЕСКИЙ ИНСТИТУТ КАФЕДРА АВТОМОБИЛЬНОГО ТРАНСПОРТА, ИНФОРМАЦИОННЫХ ТЕХНОЛОГИЙ И МЕТОДИКИ ОБУЧЕНИЯ ТЕХНИЧЕСКИМ ДИСЦИПЛИНАМ

Разработка электронного учебно-методического обеспечения по МДК 01.02 «Проектирование цифровых устройств» как средства подготовки к курсовому проектированию для студентов профессиональной образовательной организации

Выпускная квалификационная работа по направлению 44.03.04 Профессиональное обучение (по отраслям) Профильная направленность: «Информатика и вычислительная техника» Форма обучения заочная

Проверка на объем заимствований:  $H,53$ % авторского текста Работа к защите  $\frac{u}{26}$  » 2022г. зав. кафедрой АТИТиМОТД (название кафедры) В.В.Руднев

Выполнила: Студентка группы ЗФ-509/079-5-1 Рыбакова Юлия Максимовна Научный руководитель: Старший преподаватель кафедры АТ, ИТ и МОТД Шварцкоп Ольга Николаевна

Челябинск 2022

# **СОДЕРЖАНИЕ**

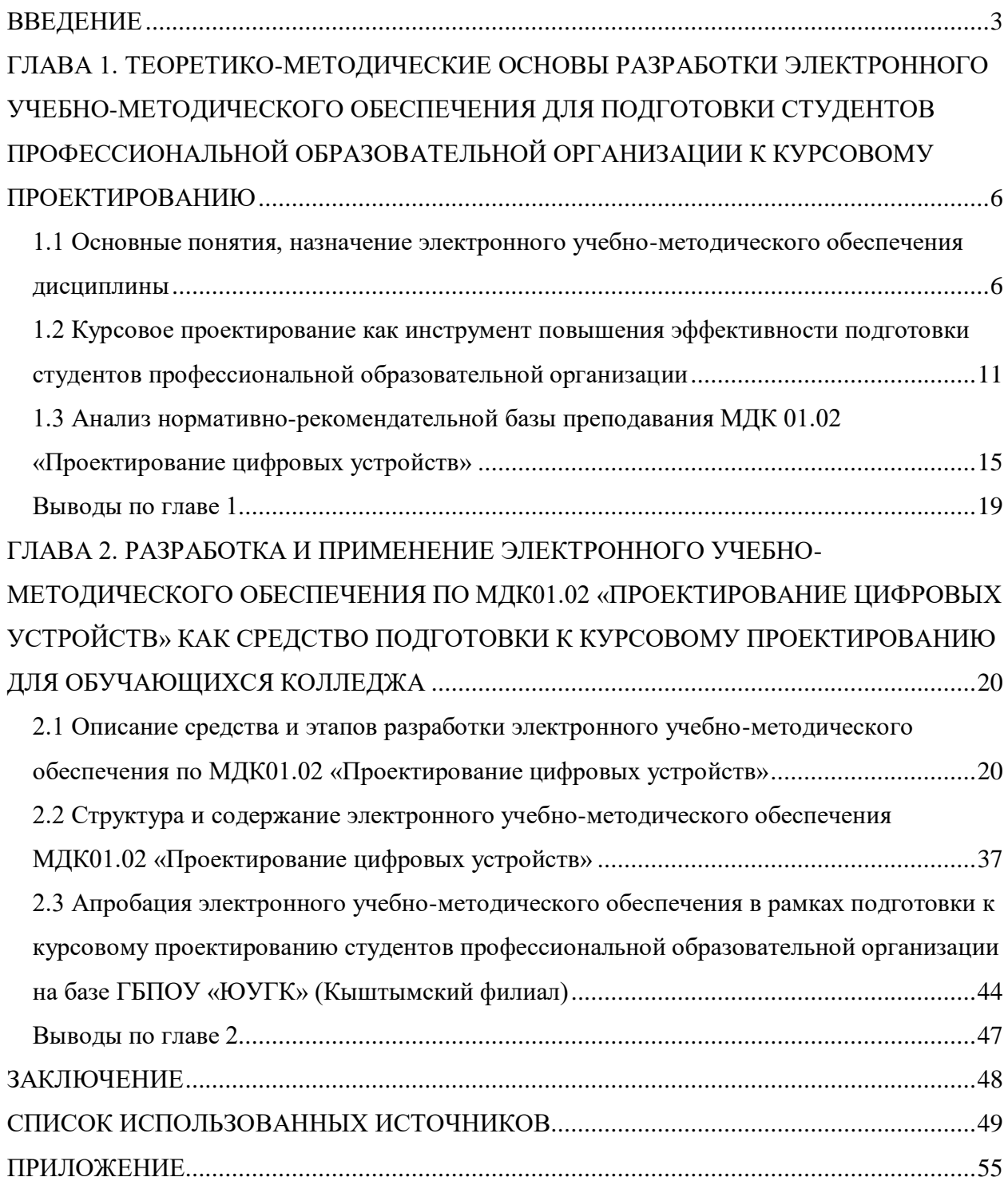

#### **ВВЕДЕНИЕ**

<span id="page-2-0"></span>Научный прогресс не стоит на месте, все меняется, осуществляется симбиоз различных сфер нашей жизни, что влечет за собой необратимую модернизацию, исключая старые методы и способы организации деятельности. Прогресс решает огромное количество вопросов и спорных ситуаций, так, например: при работе архитектора при конструировании здания можно запустить симуляцию и увидеть результат взарание, ошибки и недоработки, которые могут привести к фатальным исходам; люди из маленьких городов, где недостаточно рабочих мест или таковых по необходимой специальности отсутствуют, могут устроиться на удаленную работу и зарабатывать средства для жизнедеятельности при помощи компьютера и интернета в домашних условиях.

Таким образом, из приведенных примеров видно, что во всех предметных областях уже внедрены информационные технологии. Не исключение и сфера образования. Так, в современных учебных заведениях в процессе обучения применяется как можно больше интерактивных средств – это обеспечивает более эффективное усвоение материала, помимо этого повышается мотивация учащихся, они легче вовлекаются в учебный процесс и решают различные ситуации. Ведь занятия с использованием мультимедийного проектора или интерактивной доски интереснее, чем писать все занятие в тетради или мелом по классной доске.

В этой связи актуальной становится *тема «*Разработка электронного учебно-методического обеспечения по МДК 01.02 «Проектирование цифровых устройств» как средство подготовки к курсовому проектированию для обучающихся колледжа».

*Цель исследования*: теоретико-методическое обоснование, практическая разработка и применение электронного учебно-методического обеспечения по МДК 01.02 «Проектирование цифровых устройств» как

средство подготовки к курсовому проектированию для обучающихся колледжа.

*Объект исследования:* электронное учебно-методическое обеспечение курсового проектирования в рамках МДК 01.02 «Проектирование цифровых устройств».

*Предмет исследования:* структура, содержание и применение электронного учебно-методического обеспечения «Методические указания по выполнению курсового проекта обучающихся специальности «Компьютерные системы и комплексы» (на примере МДК 01.02 «Проектирование цифровых устройств»).

*Задачи исследования:*

- изучить основные понятия, назначение электронного учебнометодическое обеспечение дисциплины;
- проанализировать методические аспекты учебно-методического обеспечения курсового проектирования по междисциплинарному курсу профессионального цикла;
- определить средство и выявить этапы разработки электронного учебнометодического обеспечения МДК01.02 «Проектирование цифровых устройств»;
- разработать и оформить структуру и содержание электронного учебнометодического обеспечения МДК01.02 «Проектирование цифровых устройств»;
- провести апробацию электронного учебно-методического обеспечения, проанализировать результаты исследования.

*Методологической основой исследования* послужили основные положения комплексного и деятельностного подходов в обучении (Василькова Н.А., Соловьева М.А.), основные идеи работ по теории анализа и проектирования содержания профессионального образования (Касаткина Н.С., Погорнов С.В., Сботова А.Г.).

*Методы исследования:* анализ теоретической и методической литературы, нормативных документов и материалов, регулирующих процесс преподавания МДК «Проектирование цифровых устройств»; изучение методических разработок педагогов профессионального обучения, анализ и оценка имеющейся учебно-программной, планирующей и методической документации по МДК профессионального цикла; методы педагогического проектирования, методы предъявления обучающимся учебной информации, методы анализа и логического структурирования содержания обучения.

*База исследования:* Государственное бюджетное профессиональное образовательное учреждение «Южно-Уральский государственный колледж» (Кыштымский филиал)

*Структура работы* включает введение, основную и практическую главы, заключение, список использованных источников, приложения.

# <span id="page-5-0"></span>**ГЛАВА 1. ТЕОРЕТИКО-МЕТОДИЧЕСКИЕ ОСНОВЫ РАЗРАБОТКИ ЭЛЕКТРОННОГО УЧЕБНО-МЕТОДИЧЕСКОГО ОБЕСПЕЧЕНИЯ ДЛЯ ПОДГОТОВКИ СТУДЕНТОВ ПРОФЕССИОНАЛЬНОЙ ОБРАЗОВАТЕЛЬНОЙ ОРГАНИЗАЦИИ К КУРСОВОМУ ПРОЕКТИРОВАНИЮ**

<span id="page-5-1"></span>1.1 Основные понятия, назначение электронного учебно-методического обеспечения дисциплины

Исследование методологической основы следует начать с ряда определений, воспользуемся для этого подходящей литературой, следующих авторов: Соловьевой М.А. и Васильковой Н.А.

Учебно-методическое обеспечение – это система планирования, разработки и создания оптимального комплекса учебно-программной документации и средств обучения, необходимых для полного и качественного обучения студентов в рамках времени и содержания, определенных ФГОС по специальности [4].

Электронные учебные материалы – это самостоятельно организованные электронные материалы по определенной дисциплине или группе дисциплин. Предназначены для занятий в аудитории, автоматизированного контроля знаний, самостоятельной работы студента [31].

Таким образом, проанализировав термины, представленные выше, можно определить, что электронное учебно-методическое обеспечение - это организованная система дистанционных знаний, которая может содержать различные виды интерактивных методов и средств обучения, оценки и рефлексии, что способствует качественному процессу обучения.

Основываясь на труды Соловьевой М.А., также можно выделить следующие виды электронных учебных материалов, актуальных в настоящее время:

- электронный учебник;
- электронное тестирование;
- виртуальный лабораторный практикум;
- тренажер;
- сетевой курс;
- электронный справочник.

Электронный учебник. Это динамичная электронная книга, в которой информация по предмету представлена не только в традиционной форме в качестве текста, но и с интеграцией рисунков, видео, аудио, анимации и других мультимедийных вариаций [2,8].

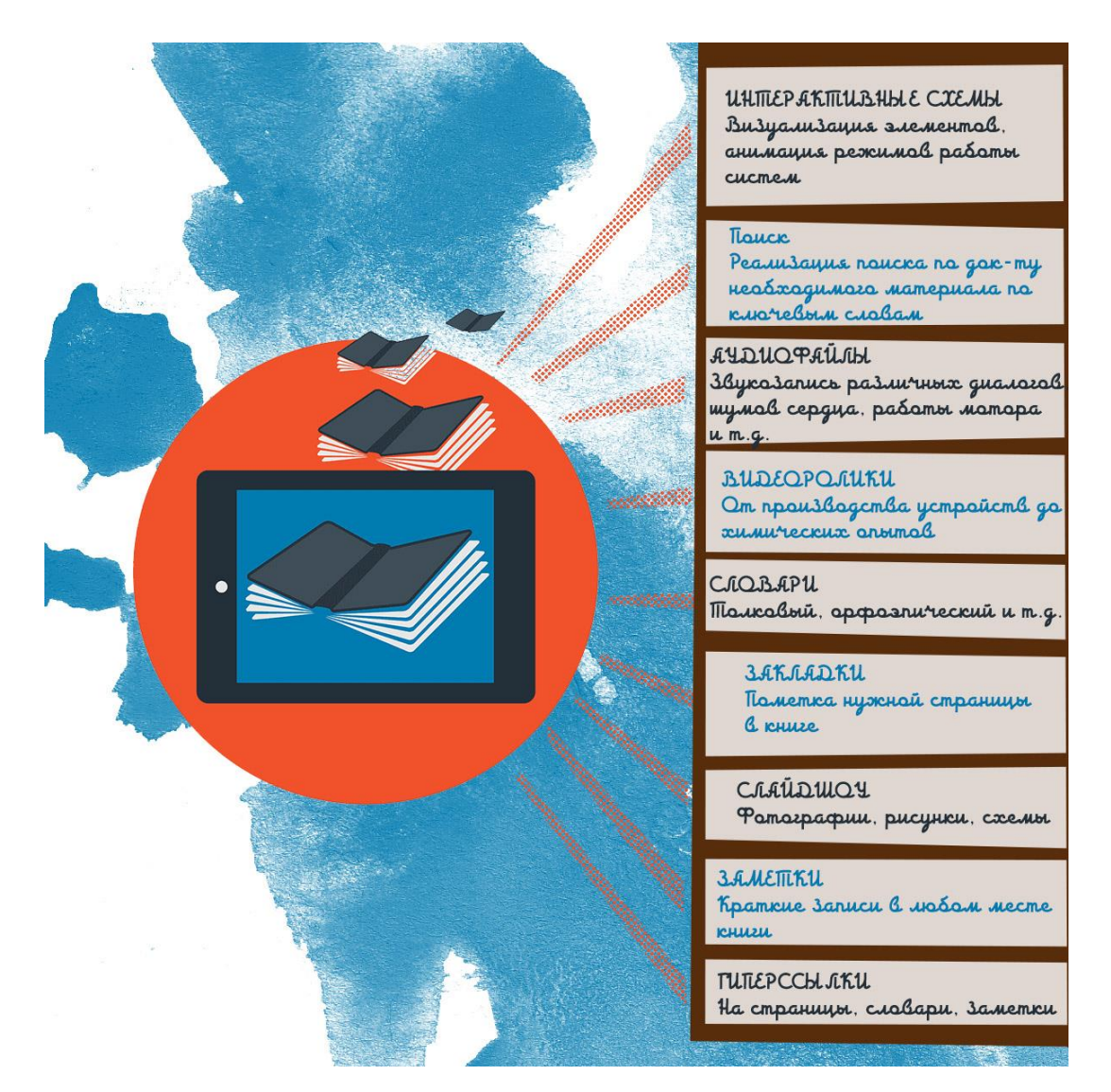

Рисунок 1 – Состав электронного учебника

Электронное тестирование. Это метод оценки знаний, являющийся аналогом традиционного без компьютерного тестирования. При данном тестировании компьютер осуществляет предъявление теста, фиксацию результата, реализует те или иные связанные с этим алгоритмы [10,19].

Таблица 1 – Достоинства и недостатки электронного тестирования

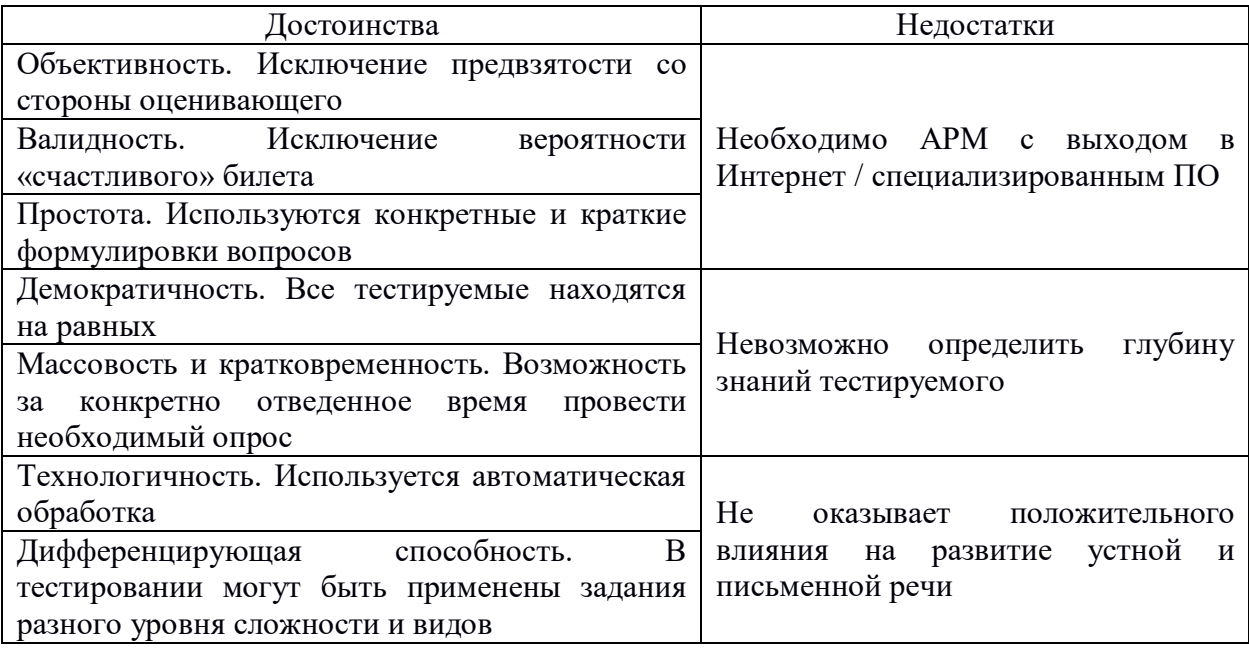

Виртуальный лабораторный практикум. Интерактивное программное обеспечение, призванное осуществить переход от информационноиллюстративной функции онлайн источников к функции инструментальнодеятельностной и поисковой, как оказывающий развитию критического мышления, формированию навыков и умений практического использования получаемых информационных результатов. Урочное использование виртуальных лабораторных работ по отношению к реальным может быть таким [15,17,18]:

 демонстрационное: представить фронтально, при помощи интерактивной доски или других медиа средств, последовательность операций реальной работы;

- обобщающее использование: фронтальный режим (демонстрация, конкретизация вопросов, определение выводов и закрепление материала) или индивидуальный (математическая область экспериментов, анализ полученных результатов, изучение объекта деятельности как способа выражения и представления реальности);
- экспериментальное использование: индивидуальное (в малых группах) выполнение ситуационных задач, виртуальный эксперимент.

Тренажер. Комплекс взаимосвязанной системы моделирования и симуляции, которая необходима для того, чтобы подготовить обучающегося к принятию качественных решений. Такая симуляция решает следующие вопросы: знакомство с устройством объекта и его компонентами; формирование устойчивых навыков выполнения, как отдельных трудовых операций, так и полного их цикла [28].

Дистанционный курс (сетевой). Образовательный курс, во время которого у обучающегося нет физического контакта с одногруппниками и преподавателями. Взаимодействие преподавателя и обучающихся между собой на расстоянии, все также отражает все присущие учебному процессу компоненты (цели, содержание, методы, организационные формы, средства обучения) и реализуется специфичными средствами Интернет-технологий или другими средствами, предусматривающими интерактивность [11,25,36].

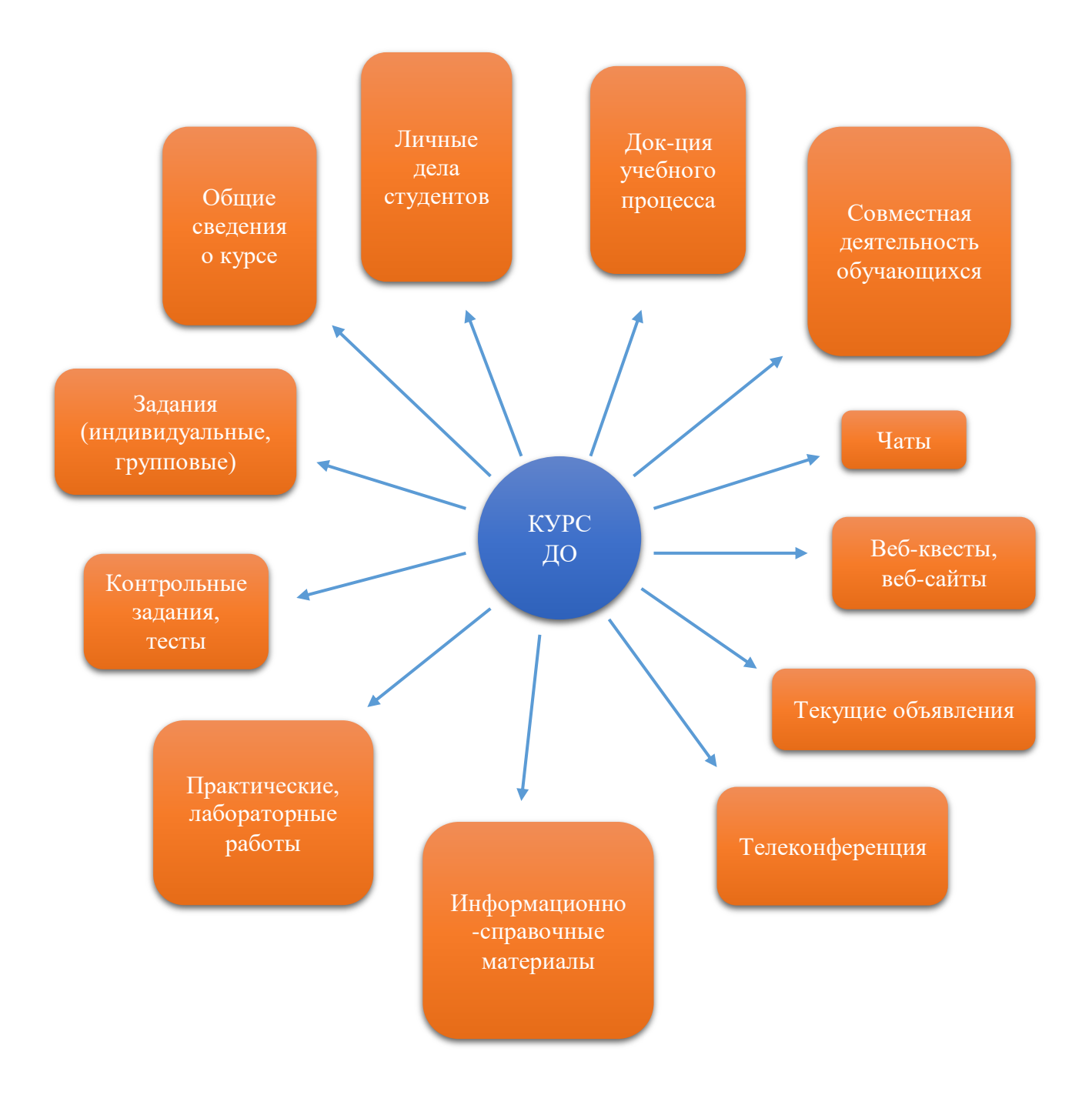

Рисунок 2 – Модель сетевого курса

Электронный справочник. Электронный справочный документ, содержащий совокупность упорядоченных сведений об объекте (объектах) заданной предметной области и обеспечивающий их быстрый поиск с использованием средств навигации [41].

<span id="page-10-0"></span>1.2 Курсовое проектирование как инструмент повышения эффективности подготовки студентов профессиональной образовательной организации

Определений понятия «курсовое проектирование» имеется достаточное количество. Рассмотрим некоторые из них подробнее (таблица 2). Таблица 2 – Определения понятия «курсовое проектирование»

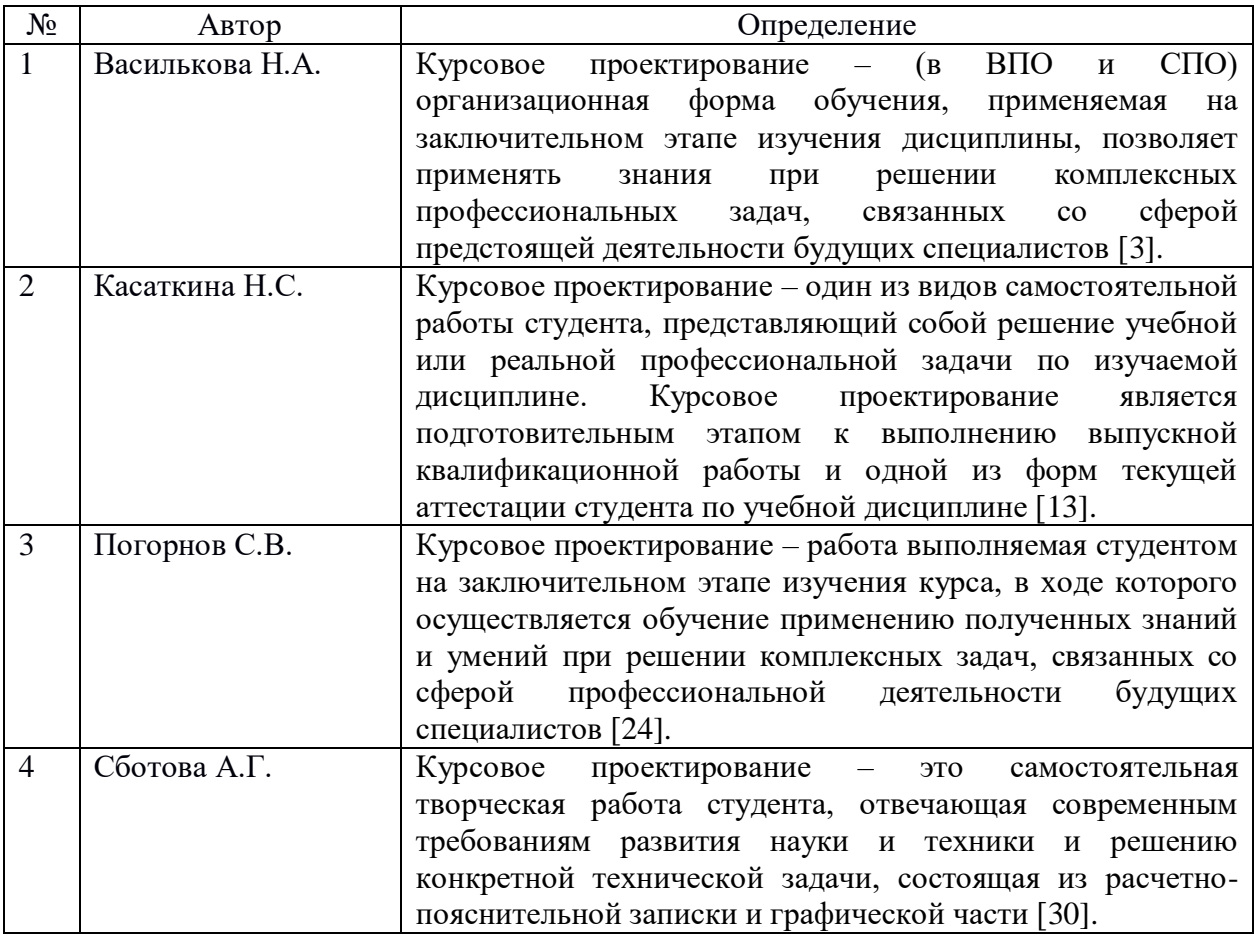

Проанализировав, таблицу 2, можно вычленить следующие закономерности термина «курсовое проектирование»:

- это самостоятельная организационная работа студента;
- является итоговой работой по окончанию изучения курса;
- проект направлен на решение комплексных профессиональных задач. Разберем самостоятельно на составляющие части термин (рисунок 3).

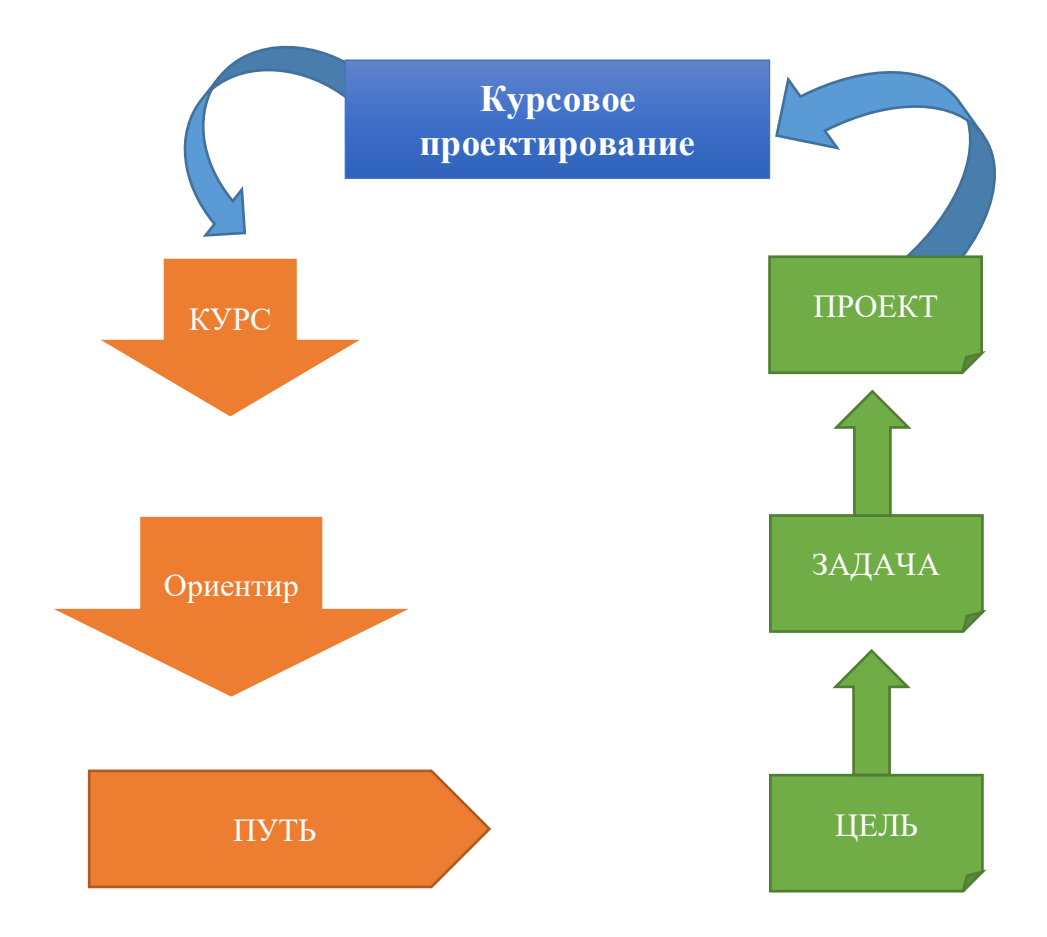

Рисунок 3 – Составляющие части понятия «курсовое проектирование»

Таким образом, принимая во внимание, всю представленную информацию ранее, можно вывести следующее определение.

*Курсовое проектирование* – это самостоятельный путь обучающегося в достижении поставленной перед ним цели, за счет решения профессиональных задач посредством накопленных и приобретенных, в процессе обучения той или иной дисциплины (МДК), знаний и умений, а также использование современных и инновационных решений, возникшей проблемы, оформленных в качестве проекта.

Артамонова И.А. выделяет [1], что эффективность курсового проектирования, как инструмента подготовки студентов профессиональной образовательной организации, заключается в продуктивной реализации образовательных и воспитательных педагогических целей.

Образовательная цель формирует у обучающихся систематизацию и фиксацию программного материала дисциплины, углубление теоретических знаний, умение работать с различными источниками информации: справочниками, учебными пособиями, научной и профессиональной литературой, нормативными документами и т.п.

Воспитательная цель развивает творческое мышление, поиск нетиповых решений ситуационных задач, ответственное и организованное отношение к профессии, уверенность в своих силах.

Таким образом, за счет курсового проектирования, как самостоятельной деятельности обучающегося, формируются достаточно важные качества профессионального кадра, в особенности его конкурентоспособность на рынке труда. Все эти качества представлены на рисунке 4.

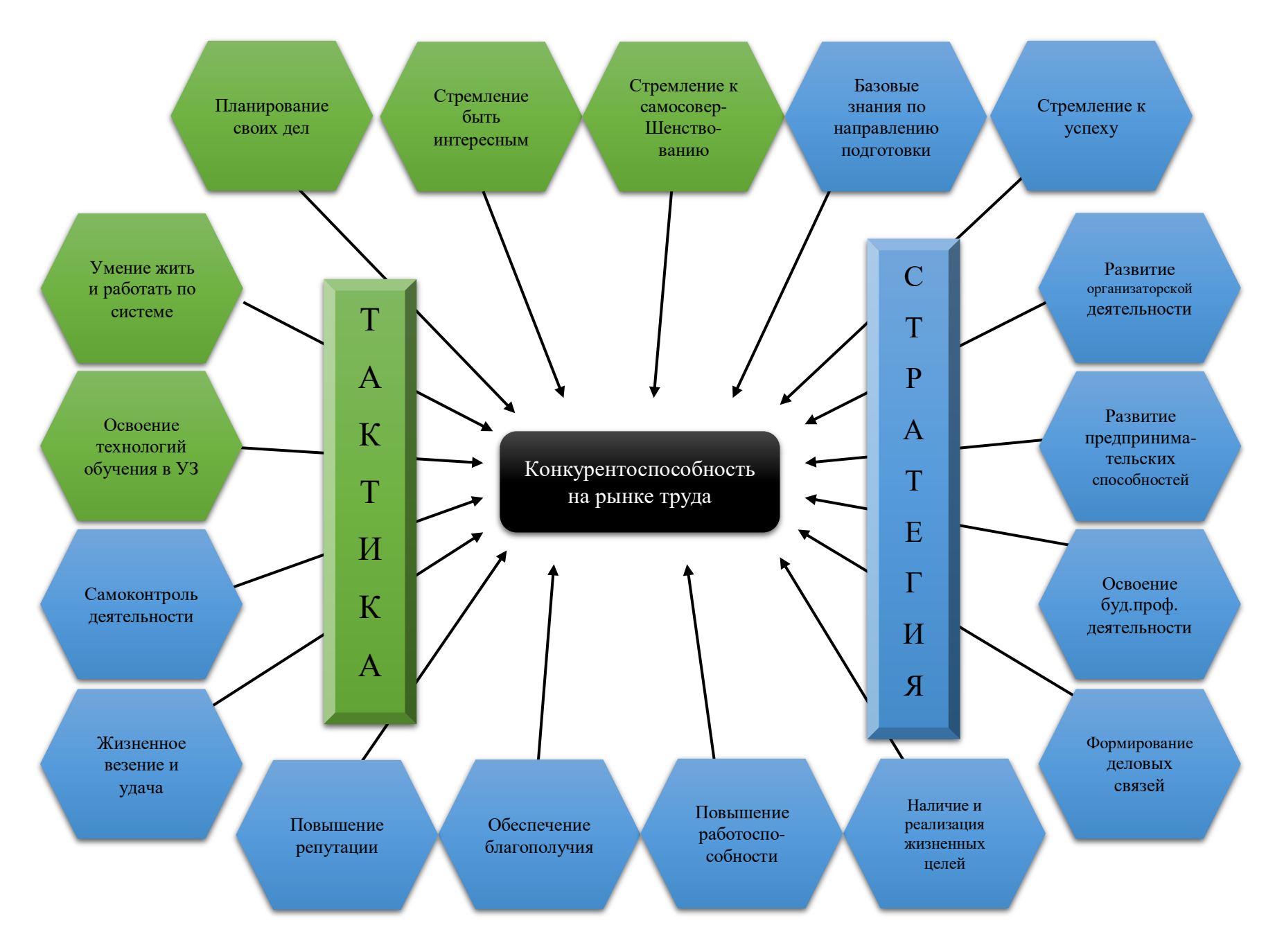

Рисунок 4 – Формируемые качества конкурентоспособность студента (в период обучения) на рынке труда

<span id="page-14-0"></span>1.3 Анализ нормативно-рекомендательной базы преподавания МДК 01.02 «Проектирование цифровых устройств»

Учебный план ГБПОУ «ЮУГК», набора 2018-2019 учебного года, базовой подготовки специальности 09.02.01 «Компьютерные системы и комплексы», предназначен для очной формы обучения, нормативный срок обучения которой составляет 3 года 10 месяцев на базе основного общего образования. Подразумевает следующую квалификацию выпускников: техник по компьютерным системам. Согласно плану МДК01.02 «Проектирование цифровых устройств» реализуется на 6, 7 и 8 семестрах обучения. Форма итоговой аттестации по МДК – экзамен. Всего на МДК отведено 294ч. максимальной учебной нагрузки из которых: 98ч. самостоятельной работы и 196ч. приходится на учебные занятия. 196ч. в свою очередь делятся следующим образом: 120ч. отводится на лабораторные и практические работы, 30ч. на курсовое проектирование и 46ч. на теоретические занятия [34]. По семестрам часы распределяются, следующим образом:

- $-6$  семестр 60ч.;
- 7 семестр 37ч.;
- 8 семестр 99ч.

Рабочая программа профессионального модуля разработана на основе ФГОС и примерной программы по специальности среднего профессионального образования 09.02.01 «Компьютерные системы и комплексы», укрупненная группа специальностей по направлению подготовки 09.00.00 «Информатика и вычислительная техника» [27].

Организация-разработчик: ГБОУ СПО (ССУЗ) «Челябинский энергетический колледж им. С.М. Кирова». Рекомендована Советом Министерства образования и науки Челябинской области по примерным основным профессиональным образовательным программам среднего профессионального образования. Заключение Совета по примерным ОПОП  $N<sub>22</sub>$  от «03» июня 2014г. Организация-разработчик рабочей программы: ГБПОУ «ЮУГК» Кыштымский филиал. Рабочая программа утверждена на заседании ПЦК ВТиРТ, протокол №1 от 30.08.2017г. Включает в себя: паспорт рабочей программы (место профессионального модуля в структуре ППССЗ, цели и задачи профессионального модуля – требования к результатам освоения модуля); структуру и содержание профессионального модуля (объем и виды учебной работы, тематический план и содержание профессионального модуля); условия реализации модуля (требования к минимальному материально-техническому обеспечению, информационное обеспечение обучения, перечень рекомендуемых учебных изданий, Интернет-ресурсов, основной и дополнительной литературы); контроль и оценку результатов освоения профессионального модуля. Количество часов на освоение рабочей программы профессионального модуля; максимальной учебной нагрузки обучающегося – 644 часа, включая:

- обязательной аудиторной учебной нагрузки обучающегося 477часов;
- практические работы 160 часов;
- курсовая работа 30 часов;
- самостоятельной работы обучающегося 167 часов;
- учебной и производственной практики 144 часов.

Вид промежуточной аттестации: экзамен (квалификационный) по профессиональному модулю, дифференцированный зачет по учебной и производственной практикам Наименование разделов профессионального модуля [9]:

- Раздел 1. Разработка схем цифровых устройств и выполнение технического задания, используя средства и методы автоматизированного проектирования МДК 01.01. Цифровая схемотехника;
- Раздел 2. Проектирование цифровых устройств в соответствии с требованиями нормативно-технической документации МДК 01.02. Проектирование цифровых устройств.

Комплект контрольно-оценочных средств ПМ01 сформирован, но не в полной мере. Структура с краткой характеристикой представлена в таблице 3 [29].

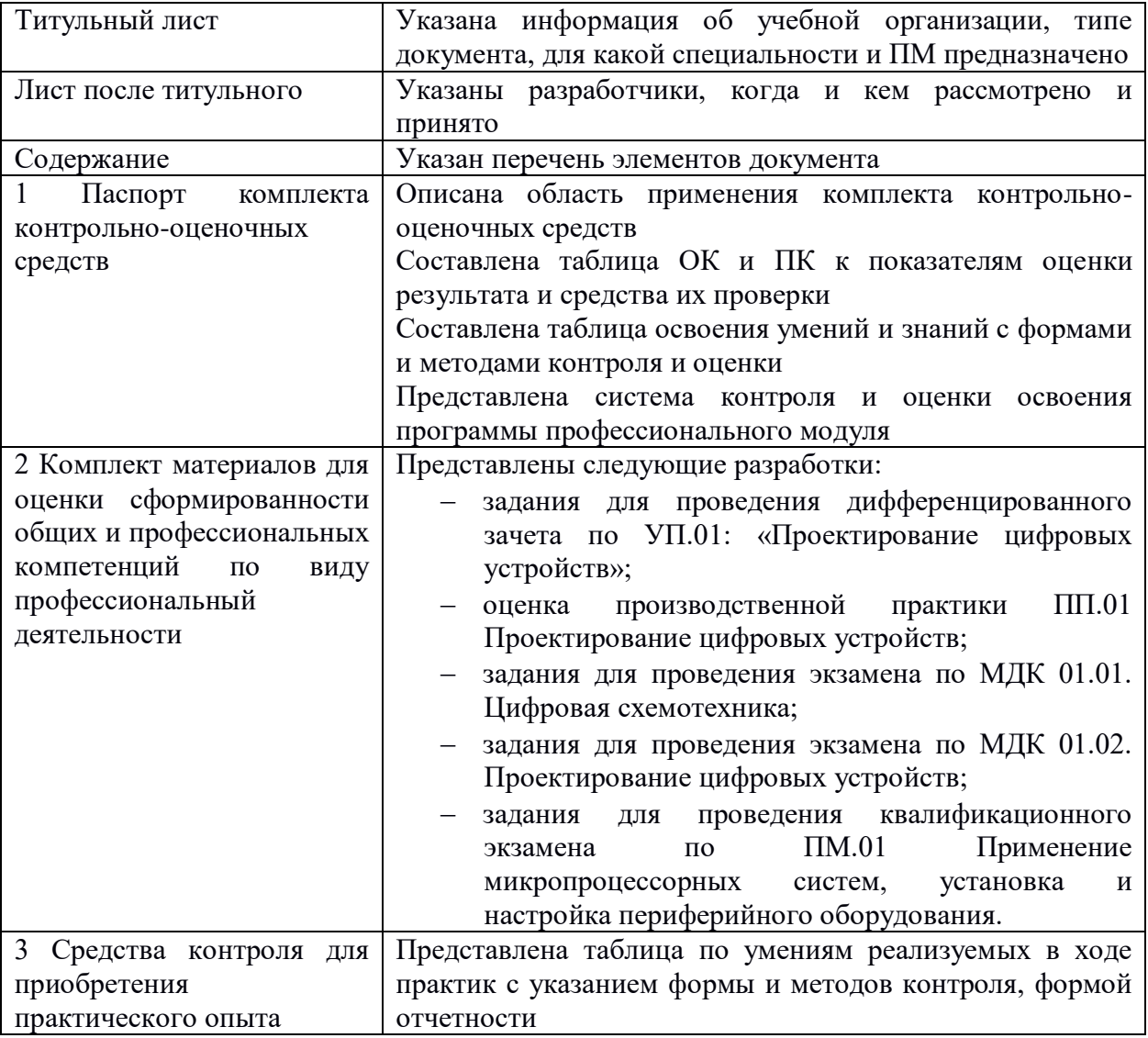

### Таблица 3 – Характеристика ККОС по ПМ01

Продолжение таблицы 3

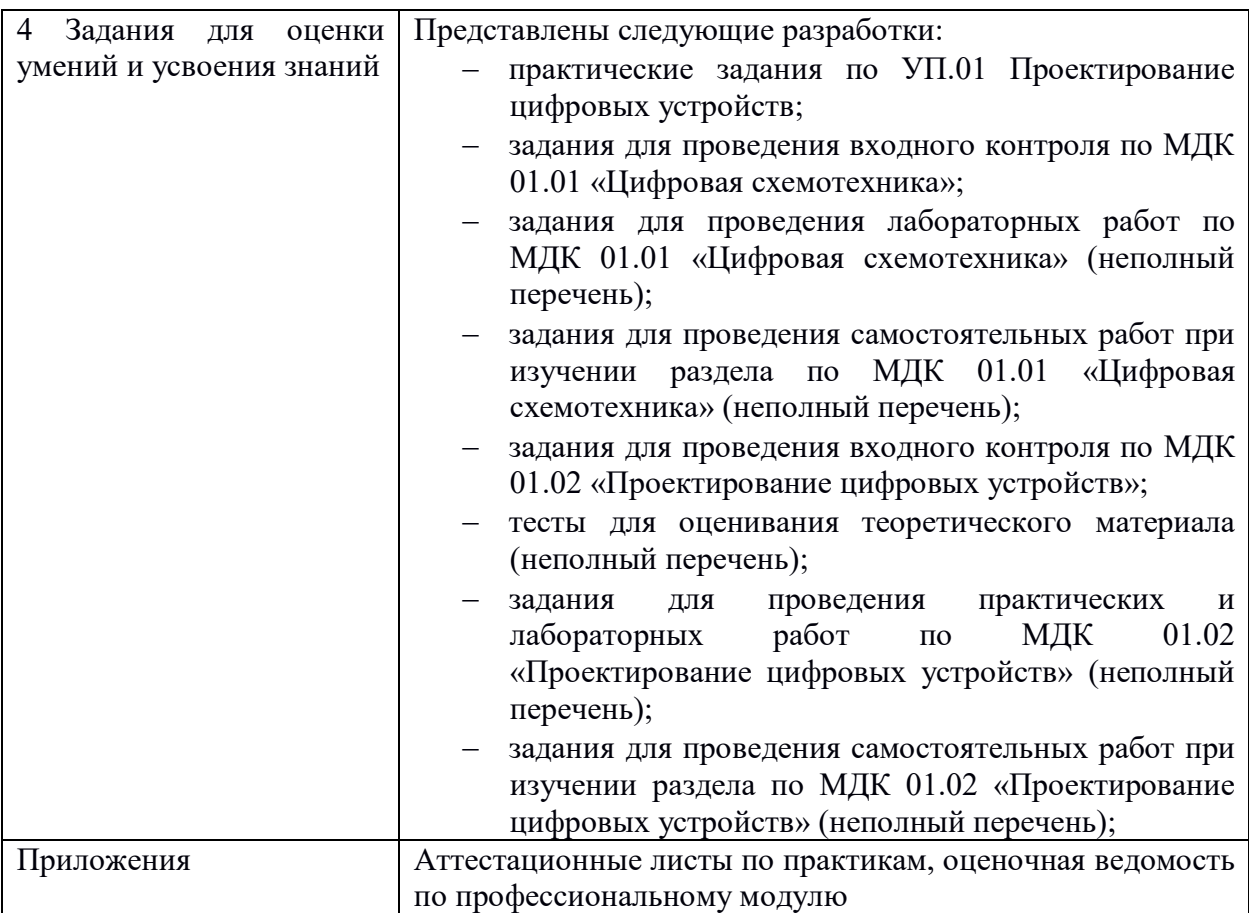

Разработки методических рекомендаций к внеаудиторной самостоятельной работе студентов отсутствуют.

Календарно-тематический план МДК01.02 разработан в полном объеме с разделением на два документа, так как МДК рассчитан на два учебных года (начинается на 3 курсе 6 семестр, заканчивается на 4 курсе 8 семестр). Учебный материал распределен в соответствии с учебным планом, подробно описаны используемые наглядные пособия и ТСО, даны краткие задания для самостоятельной работы к соответствующим темам. Столбец «Примечание» не имеет записей [16].

#### Выводы по главе 1

<span id="page-18-0"></span>В первой главе выпускной квалификационной работы мы рассмотрели теоретико-методические основания разработки учебно-методического обеспечения курсового проектирования по междисциплинарному курсу профессионального цикла.

В первом параграфе, определили значения терминов: учебнометодическое обеспечение и электронные учебные материалы. Сделали вывод о том, что такое «электронное учебно-методическое обеспечение». Представили его классификацию и краткую характеристику.

Во втором параграфе, представили и проанализировали точки зрения определения «курсовое проектирование» различных авторов. Вычленили закономерности, «разобрали» термин на составляющие его части. Основываясь на полученных данных составили собственную характеристику определения понятия «курсовое проектирование».

Также определили эффективность курсового проектирования в процессе обучения, составили схему формируемых качеств конкурентоспособности студента в период обучения.

В третьем параграфе, проанализировали нормативнорекомендательную базу преподавания МДК 01.02 «Проектирования цифровых устройств»

# <span id="page-19-0"></span>**ГЛАВА 2. РАЗРАБОТКА И ПРИМЕНЕНИЕ ЭЛЕКТРОННОГО УЧЕБНО-МЕТОДИЧЕСКОГО ОБЕСПЕЧЕНИЯ ПО МДК01.02 «ПРОЕКТИРОВАНИЕ ЦИФРОВЫХ УСТРОЙСТВ» КАК СРЕДСТВО ПОДГОТОВКИ К КУРСОВОМУ ПРОЕКТИРОВАНИЮ ДЛЯ ОБУЧАЮЩИХСЯ КОЛЛЕДЖА**

<span id="page-19-1"></span>2.1 Описание средства и этапов разработки электронного учебнометодического обеспечения по МДК01.02 «Проектирование цифровых устройств»

Процесс разработки электронного учебно-методического обеспечения по МДК01.02 «Проектирования цифровых устройств», в рамках подготовки обучающихся к курсовому проектированию, состоит из следующих этапов [20,26,37]:

- сравнительный анализ онлайн-платформ для реализации дистанционного курса, выбор площадки;
- анализ методического обеспечения МДК01.02 «Проектирование цифровых устройств», выявление недостающих разработок;
- разработка и систематизация материала для электронного учебнометодического обеспечения курсового проектирования МДК;
- интегрирование разработки в онлайн-платформу дистанционного курса;
- «запуск» курса и предоставление доступа обучающимся.

*Для первого этапа* – сравнительной характеристики, были выбраны две самые известные онлайн платформы (coreapp, google класс), а также онлайн ресурс для введения электронного журнала в ГБПОУ «ЮУГК» КФ - АСУ ProCollege. Затем была составлена сравнительная характеристика выбранных платформ (таблица 4), в ходе которой, по ряду параметров, было принято решение, использовать для разработки дистанционного курса – CoreApp [7,14,22,33,42].

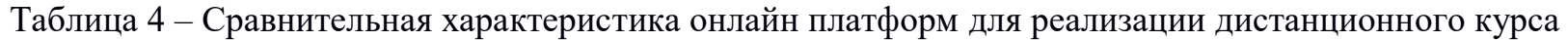

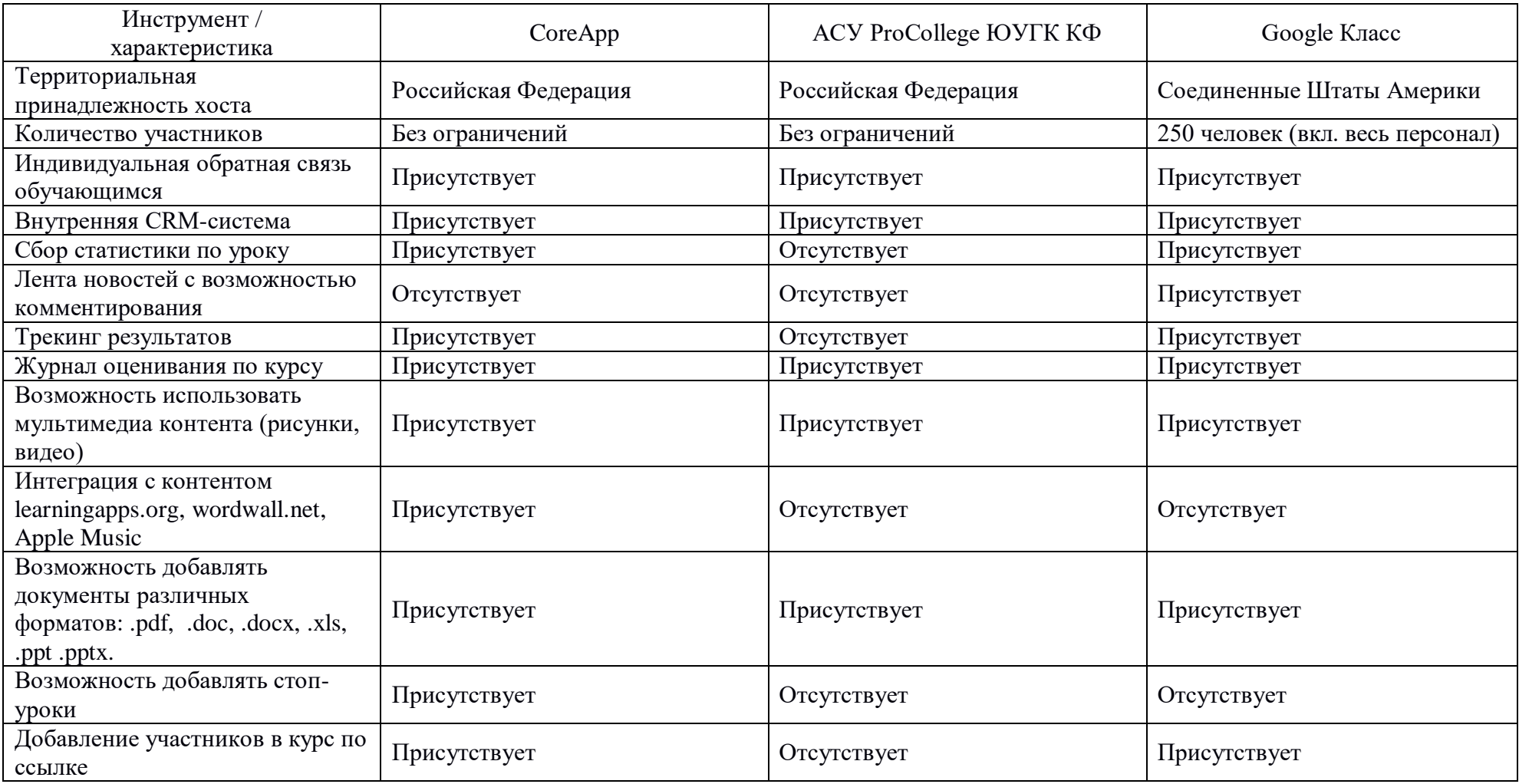

### Продолжение таблицы 4

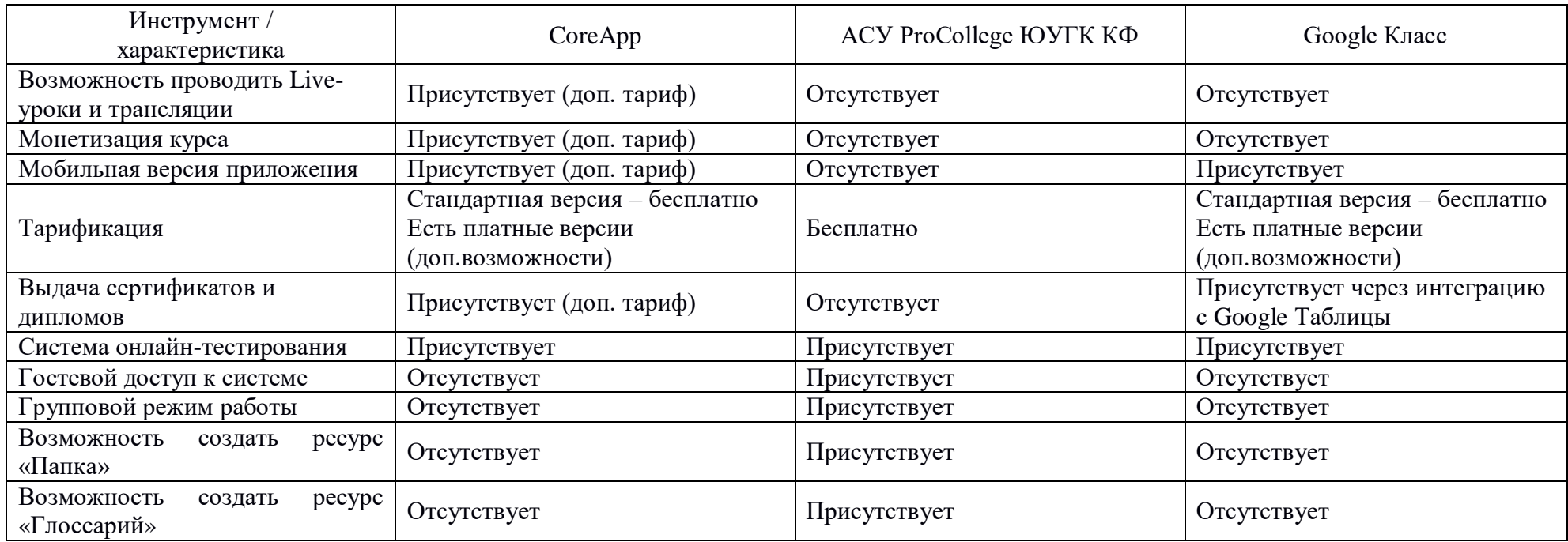

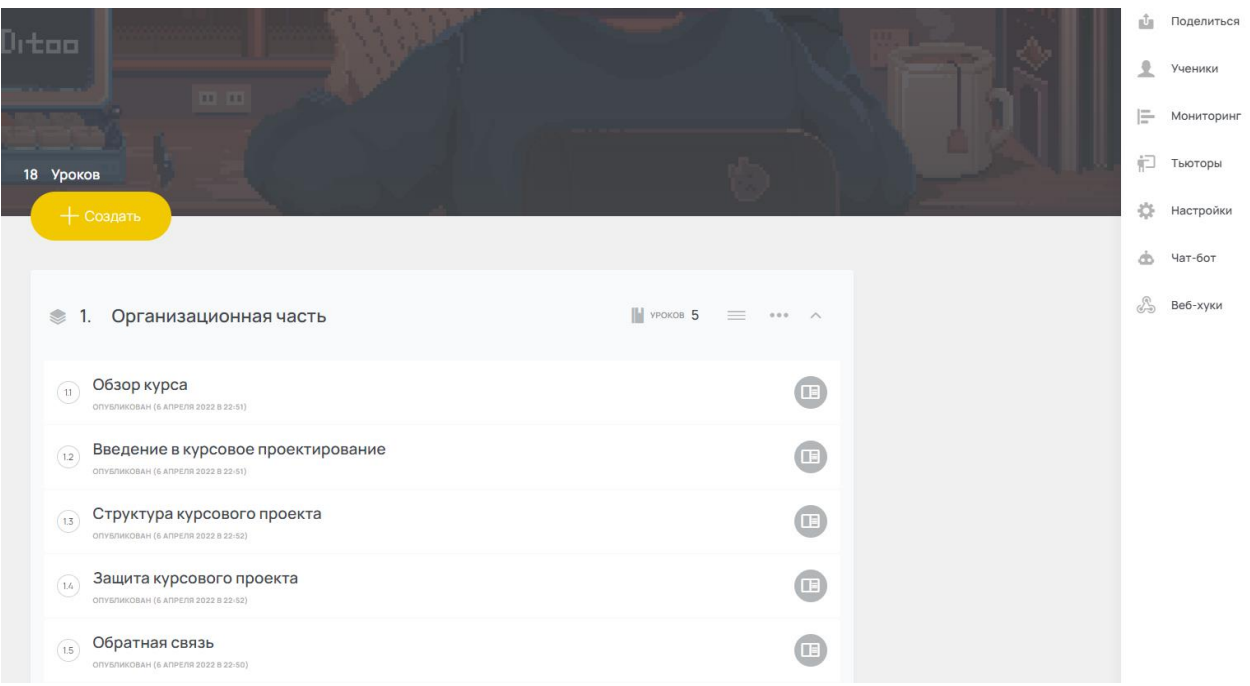

### Рисунок 5 - Скриншот главной страницы CoreApp

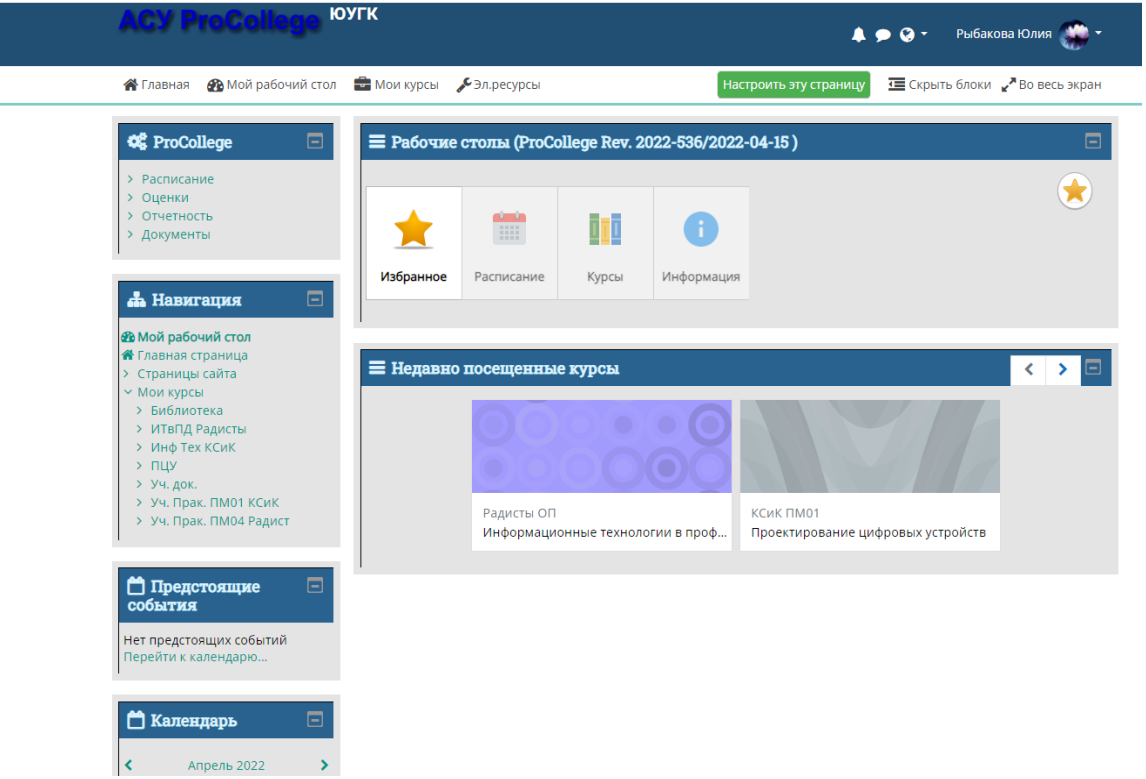

Рисунок 6 - Скриншот главной страницы АСУ ProCollege ЮУГК КФ

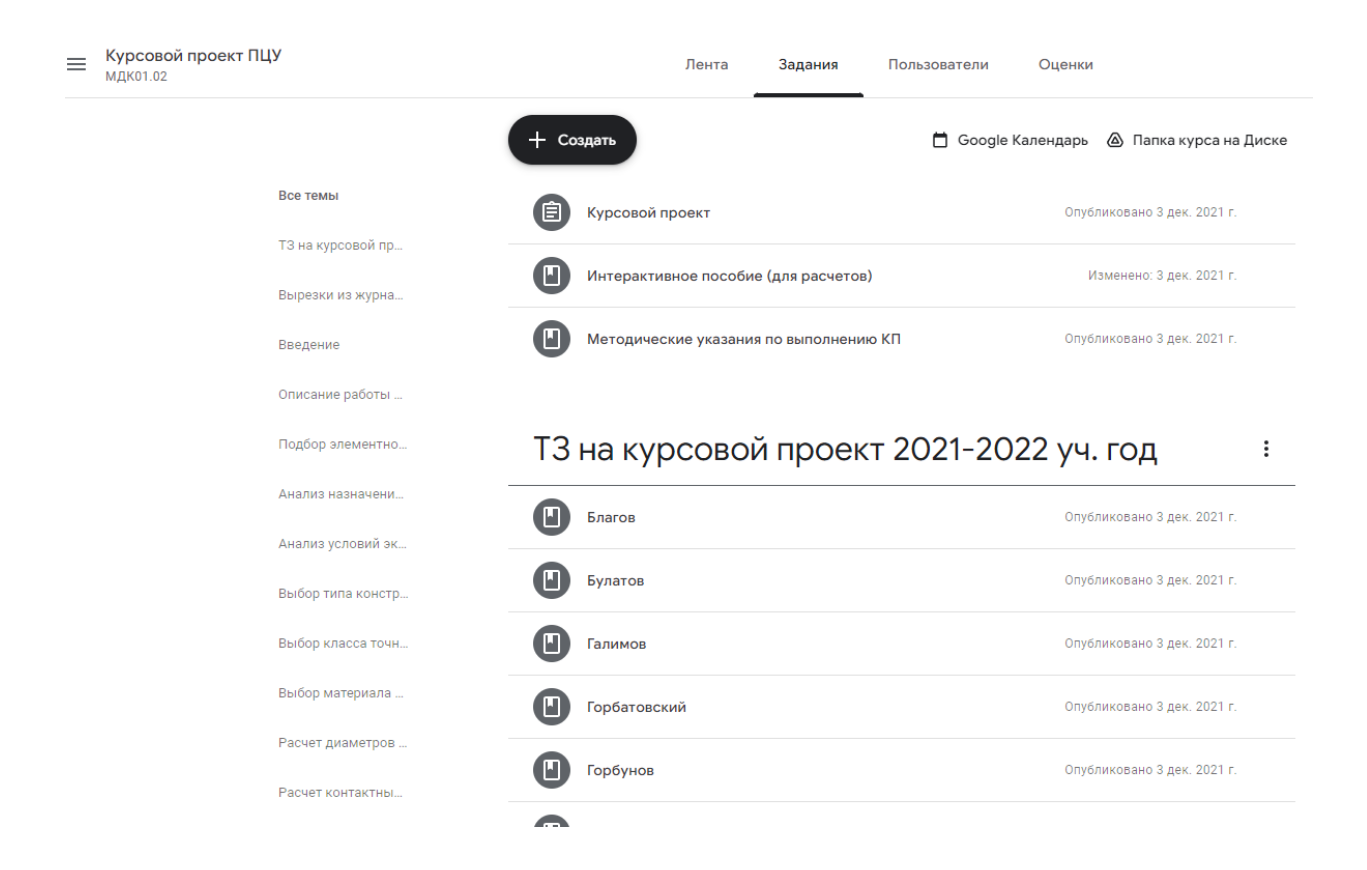

Рисунок 7 - Скриншот главной страницы Google Класс

*Второй этап.* Был проведен анализ нормативно-рекомендательной базы преподавания МДК 01.02 «Проектирование цифровых устройств» в главе 1 пункта 1.3 настоящего документа. В ходе анализа было выявлено, что на МДК отведено 294ч. максимальной учебной нагрузки из которых: 98ч. самостоятельной работы и 196ч. приходится на учебные занятия. 196ч. в свою очередь делятся следующим образом: 120ч. отводится на лабораторные и практические работы, 46ч. на теоретические занятия и всего 30ч. консультаций на курсовое проектирование, которое представляет собой огромную и колоссальную работу. Также согласно исследованию ККОС (таблица 3) по ПМ01 можно сделать вывод о том, что методические рекомендации к внеаудиторной самостоятельной работе студентов сформированы в неполном объеме, а к курсовому проектированию и вовсе отсутствуют – актуальность для нашей разработки.

*Третий этап.* Заключается в подробном изучении структуры курсового проекта, его содержании, необходимой информационной базы и разработке, соответственно, самого методического обеспечения.

Первоначально на данном этапе была выявлена структура проекта (рисунок 8), который состоит из двух частей: теоретическая и практическая.

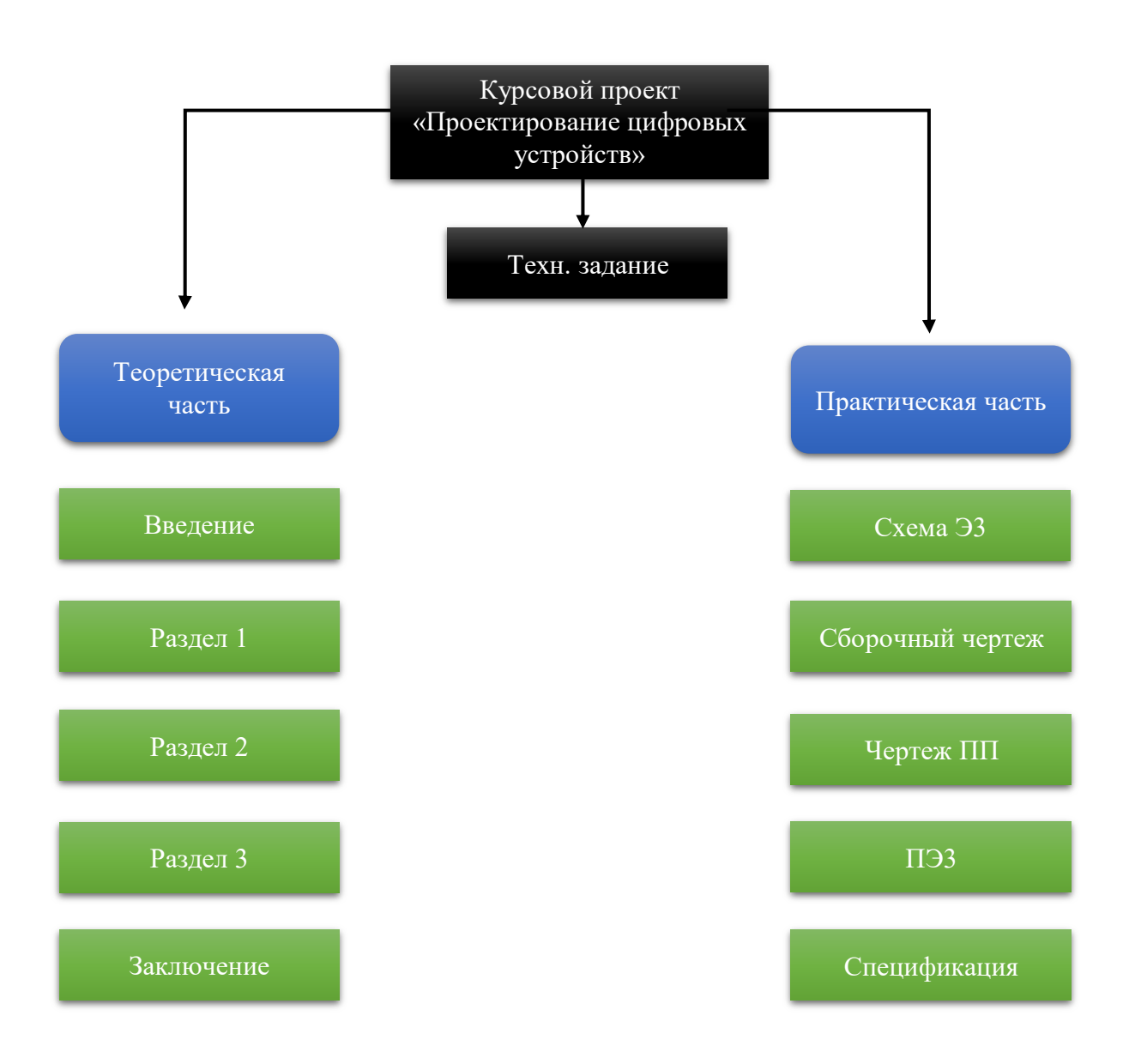

Рисунок 8 – Структура курсового проекта

Далее проект был изучен глубже и в соответствии с содержанием подобрана необходимая научная и техническая информационная база, разработан план-конспект по каждому пункту для реализации курсового проекта МДК01.02 «Проектирование цифровых устройств».

После чего было принято решение о том, что электронное методическое обеспечение будет реализовано в виде дистанционного курса, основа которого – видеоинструкции, это самая объёмная работа среди всех этапов разработки.

Чтобы записать видеоинструкцию были отобраны следующие средства:

- рабочее место оператора электронно-вычислительной машины;
- веб-камера;
- микрофон;
- специализированное бесплатное программное обеспечение для записи видео и потокового вещания «Open Broadcaster Software» (OBS);
- программное обеспечение для нелинейного монтажа видеороликов «Movavi Video Editor» (выбор редактора для поставленных задач осуществлялся согласно предоставляемому функционалу, таблица 5) [5,12,21,23,32].

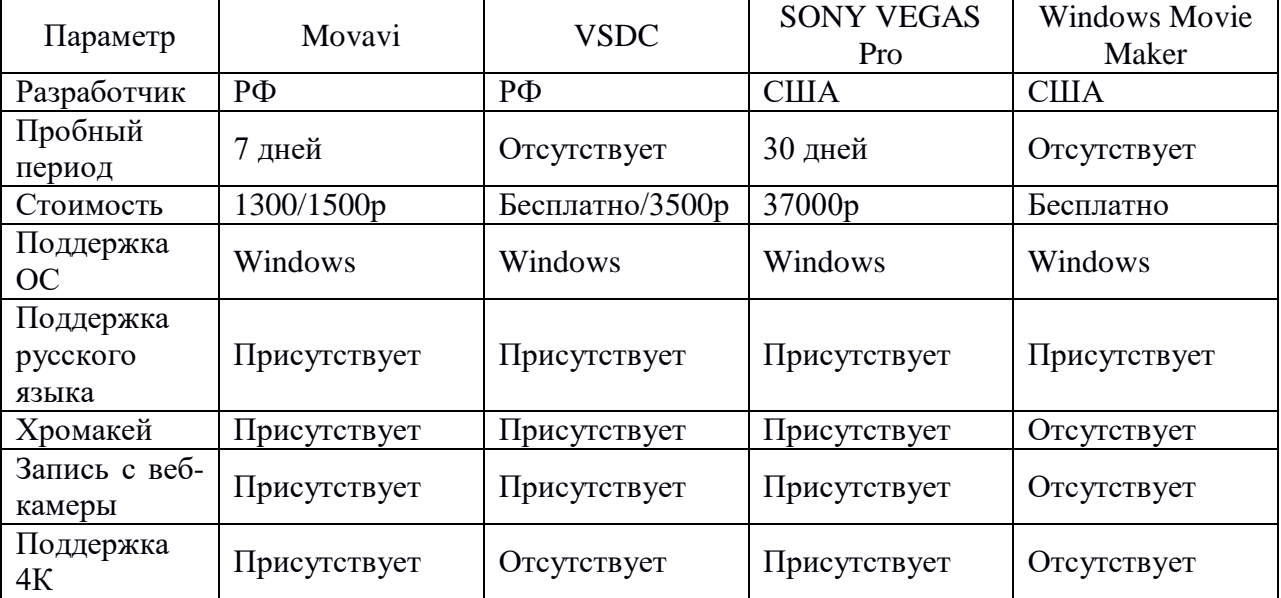

Таблица 5 – Сравнительная характеристика видеоредакторов

# Продолжение таблицы 5

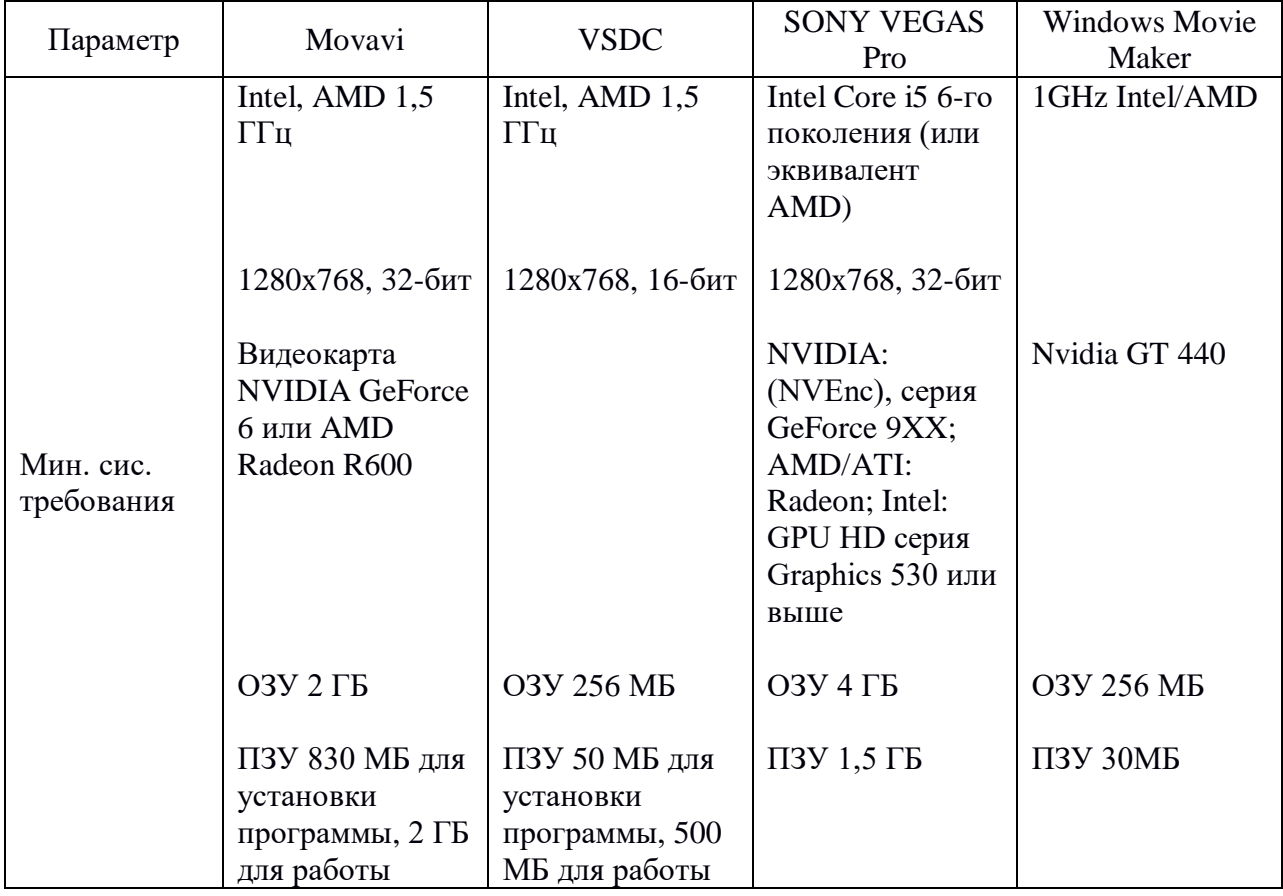

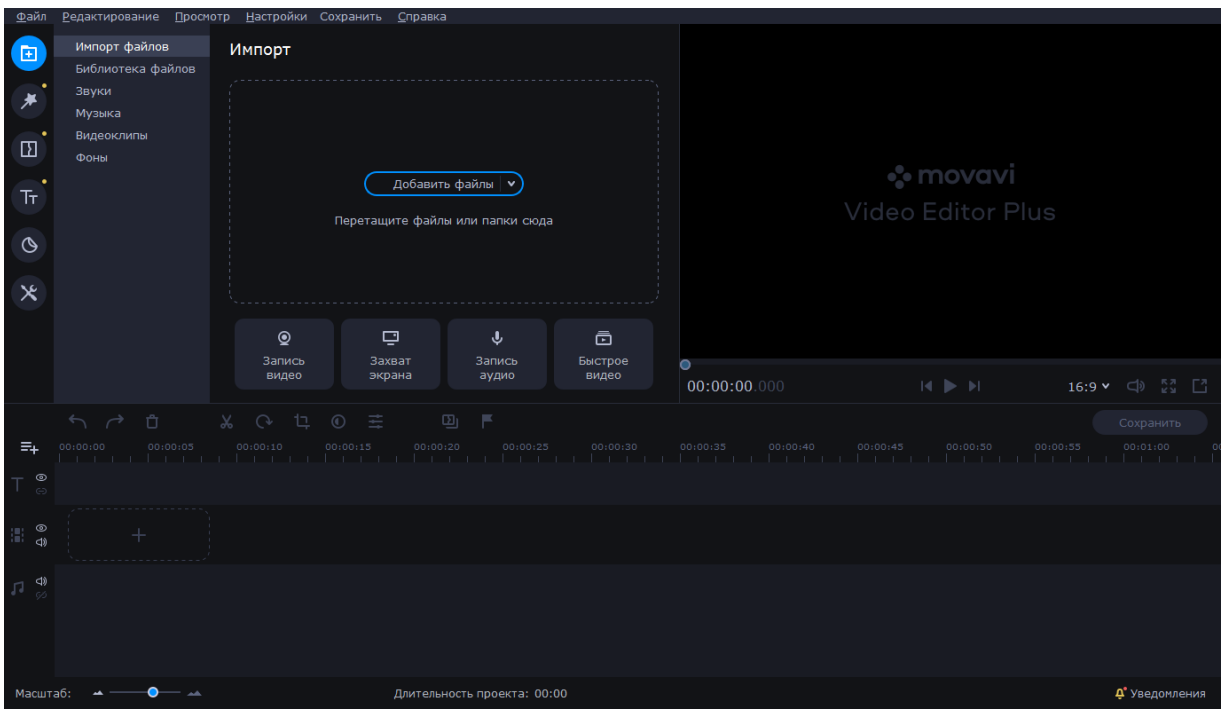

Рисунок 9 – Интерфейс видеоредактора Movavi

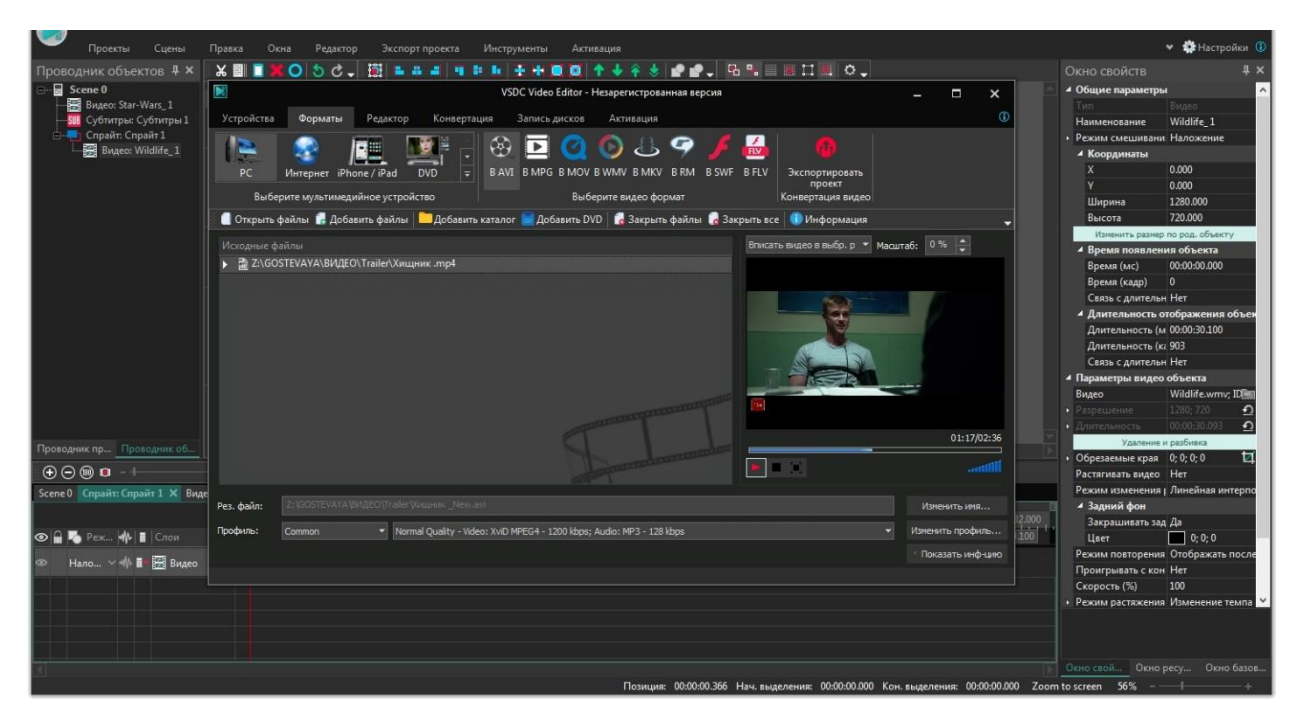

Рисунок 10 – Интерфейс видеоредактора VSDC

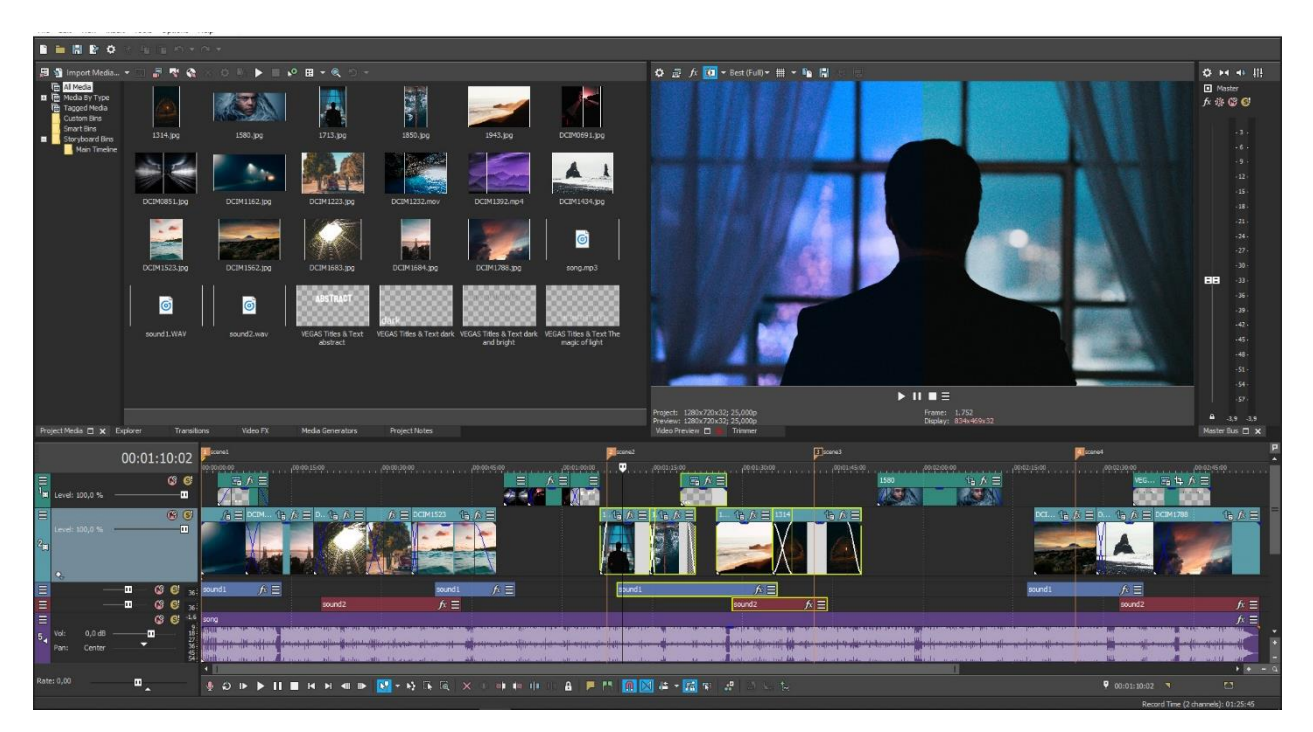

Рисунок 11 – Интерфейс видеоредактора SONY VEGAS Pro

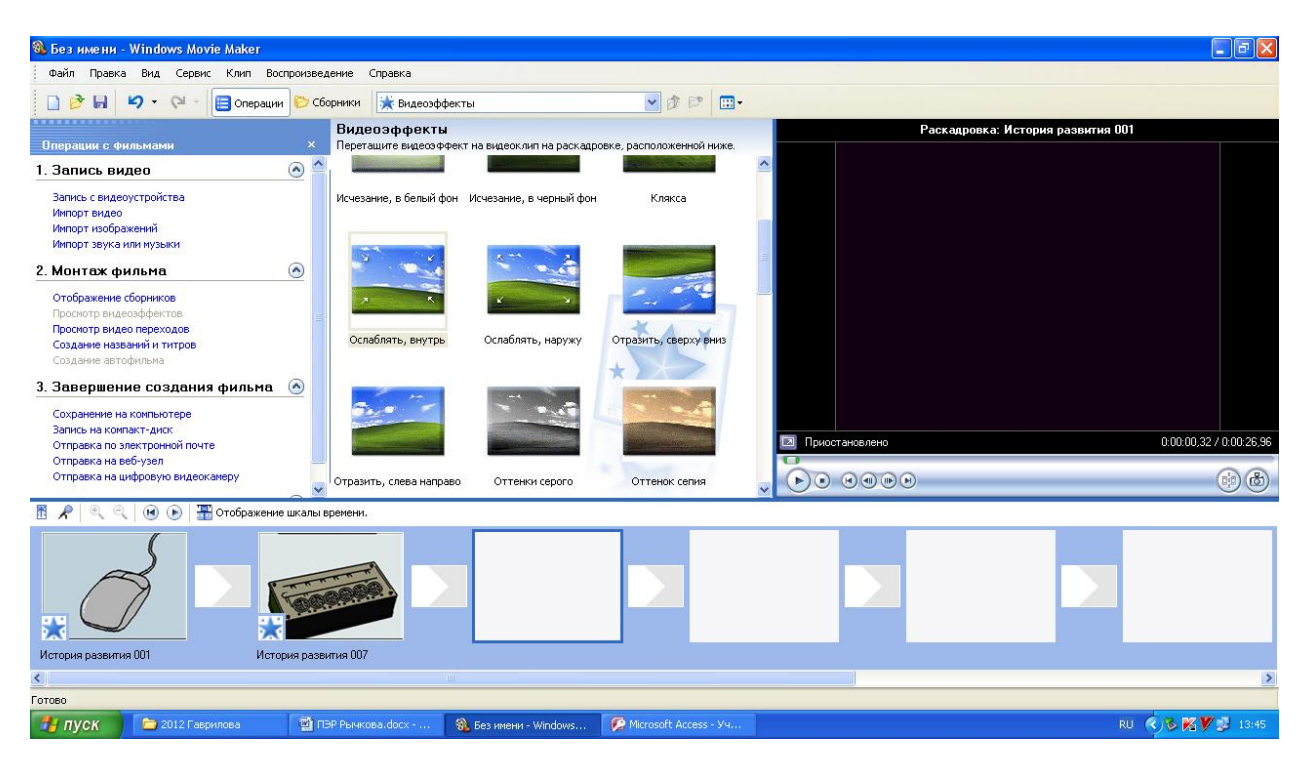

Рисунок 12 – Интерфейс видеоредактора Windows Movie Maker

*Четвертый этап.* После того как весь материал разработан можно приступать к его «выгрузке» и оформлению. Для этого необходимо загрузить получившиеся видеоматериалы на видеохостинг, так как на любых онлайнплатформах для дистанционных курсов поддерживается минимальный объем файла, поэтому напрямую медиа загрузить не представляется возможным. В качестве видеохостинга был выбран – RuTube, из соображений преимущества по сравнению с другими вариантами (таблица 6) [6,35,38,39,40].

Таблица 6 - Сравнительная характеристика видеохостингов

| Параметры                       | RuTube          | YouTube                                                         | Rumble (сайт)   |
|---------------------------------|-----------------|-----------------------------------------------------------------|-----------------|
| Разработчик                     | PФ              | <b>CIIIA</b>                                                    | <b>США</b>      |
| Год запуска                     | 2006            | 2005                                                            | 2013            |
| Лицензия на контент             | собственный ТОС | TOS.<br>собственный<br>необязательно<br><b>Creative Commons</b> | собственный ТОС |
| Раздел объявлений               | Присутствует    | Присутствует                                                    | Присутствует    |
| Запрет контента для<br>взрослых | Присутствует    | Присутствует                                                    | Присутствует    |

# Продолжение таблицы 6

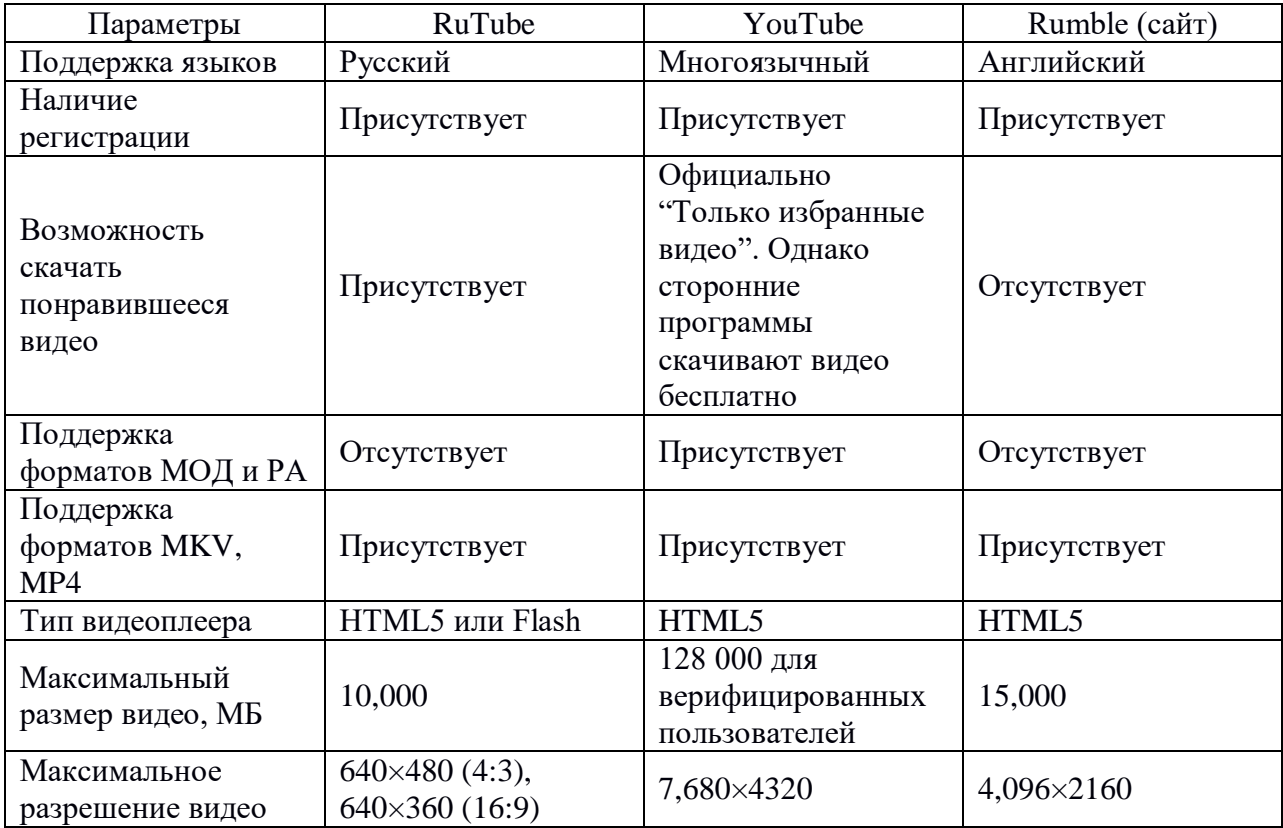

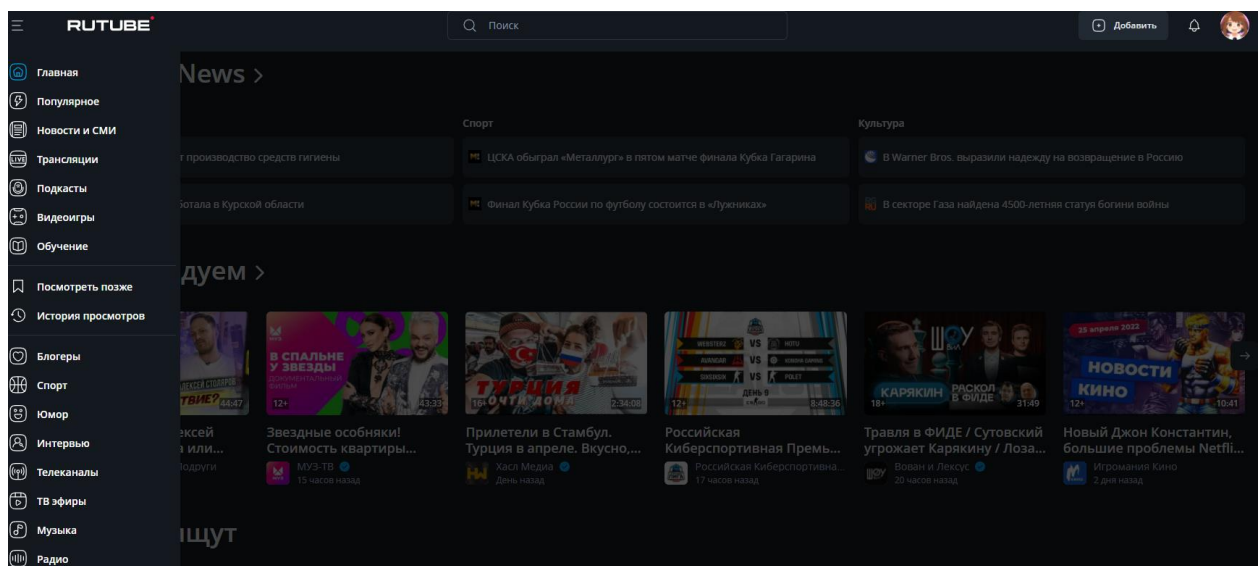

Рисунок 13 – Главная страница видеохостинга RuTube

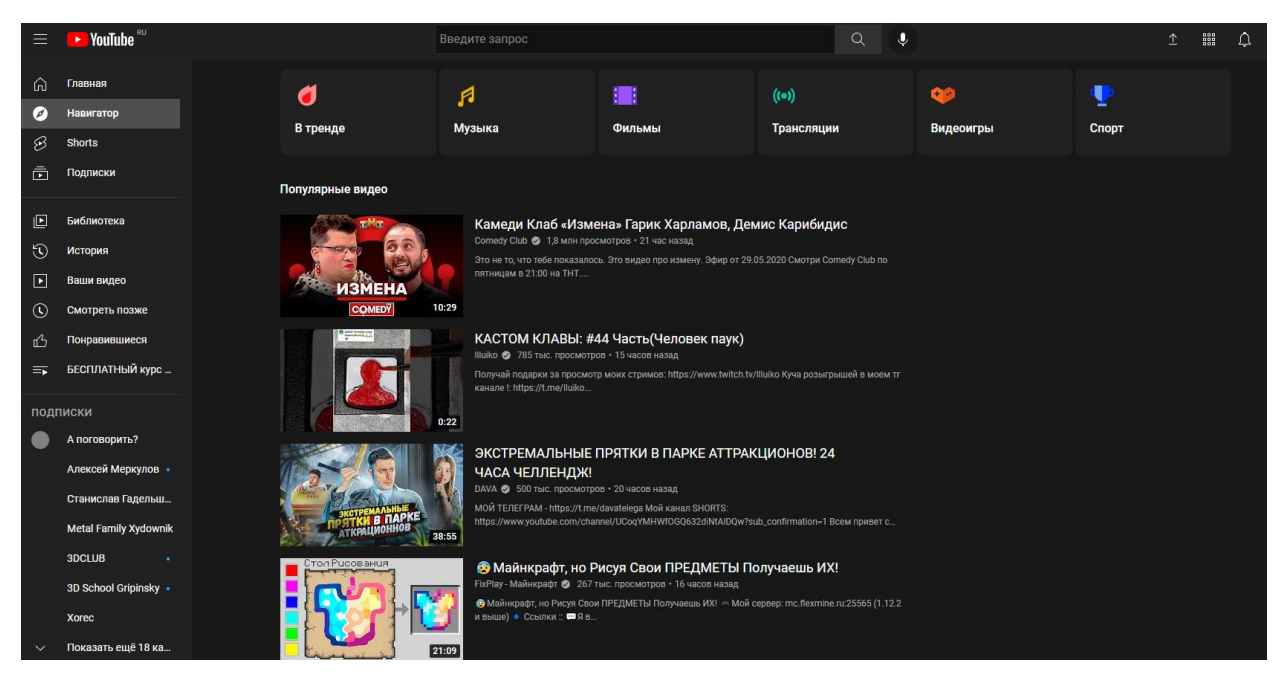

Рисунок 14 – Главная страница видеохостинга YouTube

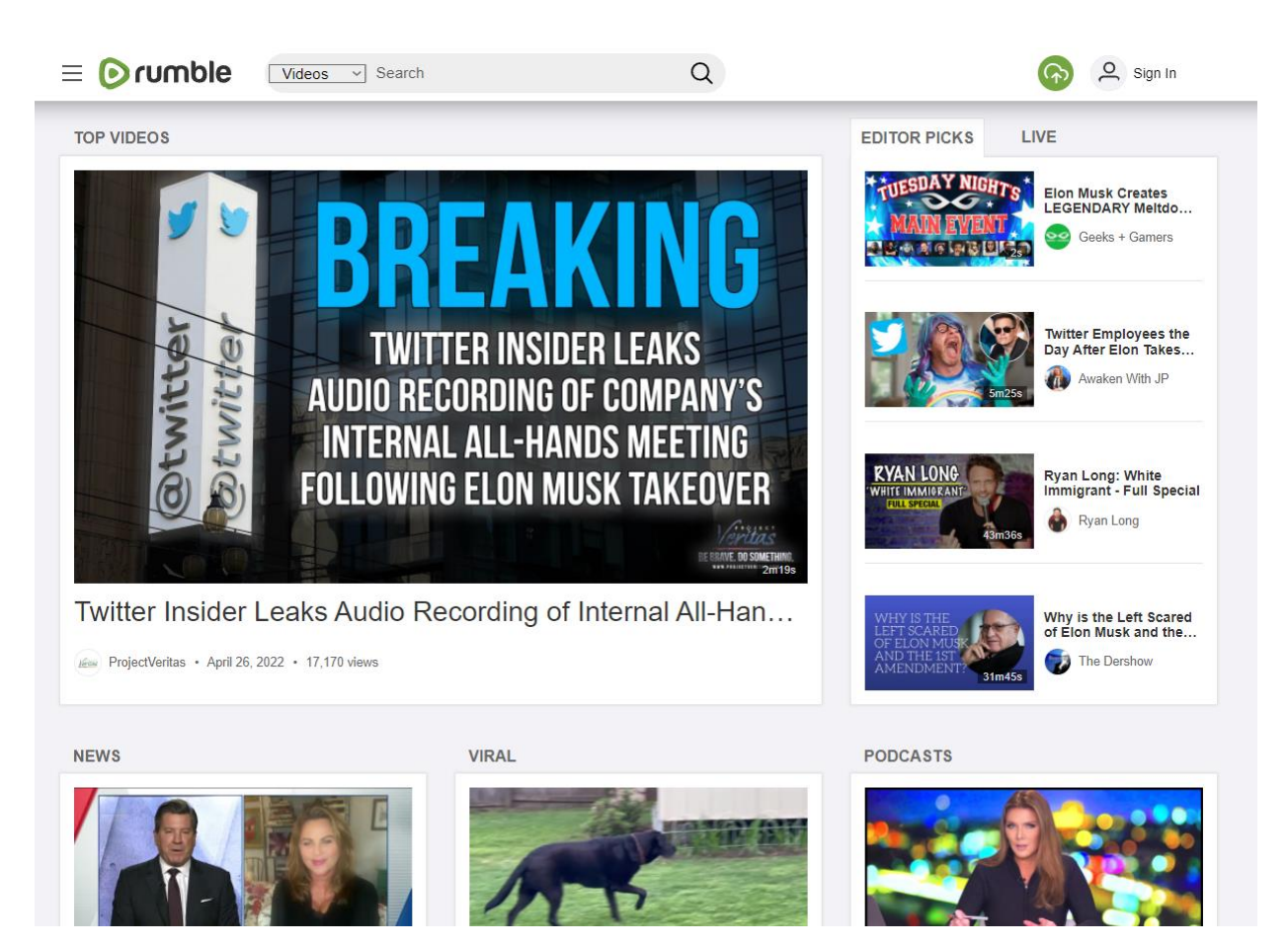

Рисунок 15 – Главная страница видеохостинга Rumble

Для выгрузки видеоматериалов необходимо зайти на видеохостинг [\(https://rutube.ru\)](https://rutube.ru/) и пройти стандартную регистрацию. Затем через меню профиля зайти в студию.

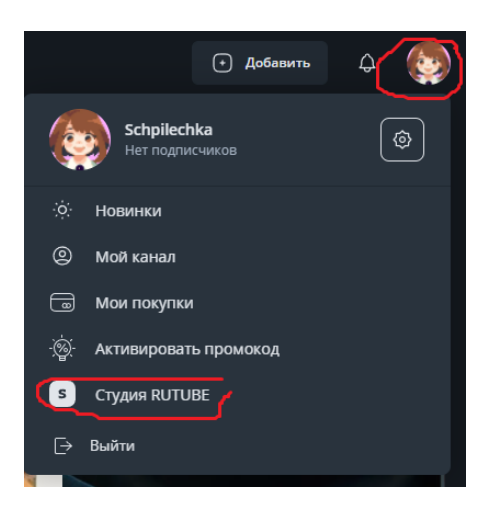

Рисунок 16 – Меню профиля

В открывшемся окне перейти на вкладку «Загрузка видео», добавить ролик по кнопке «Выберите файлы для загрузки», заполнить необходимую информацию о добавляем контенте (в данном случае доступ к ролику – по ссылке), подождать загрузки на хостинг, нажать «сохранить и выйти». Теперь остается дождаться успешной модерации со стороны rutube и можно прикреплять видео по закрытой ссылке на любую платформу.

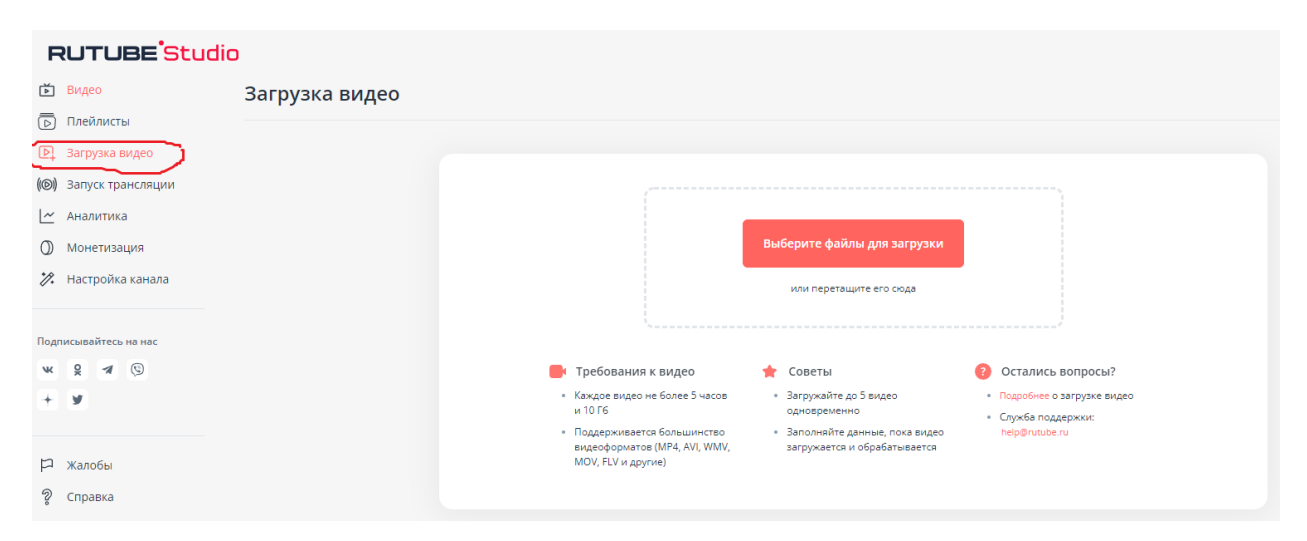

Рисунок 17 – Выгрузка видео на rutube

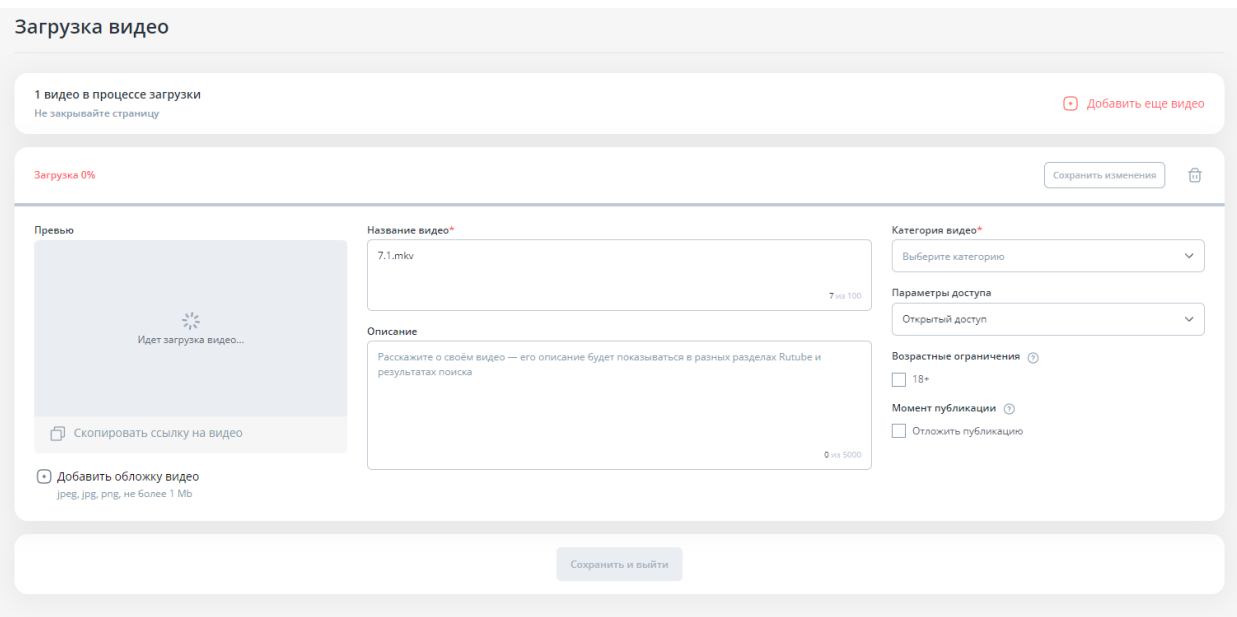

Рисунок 18 – Форма для заполнения информации о загружаемом контенте

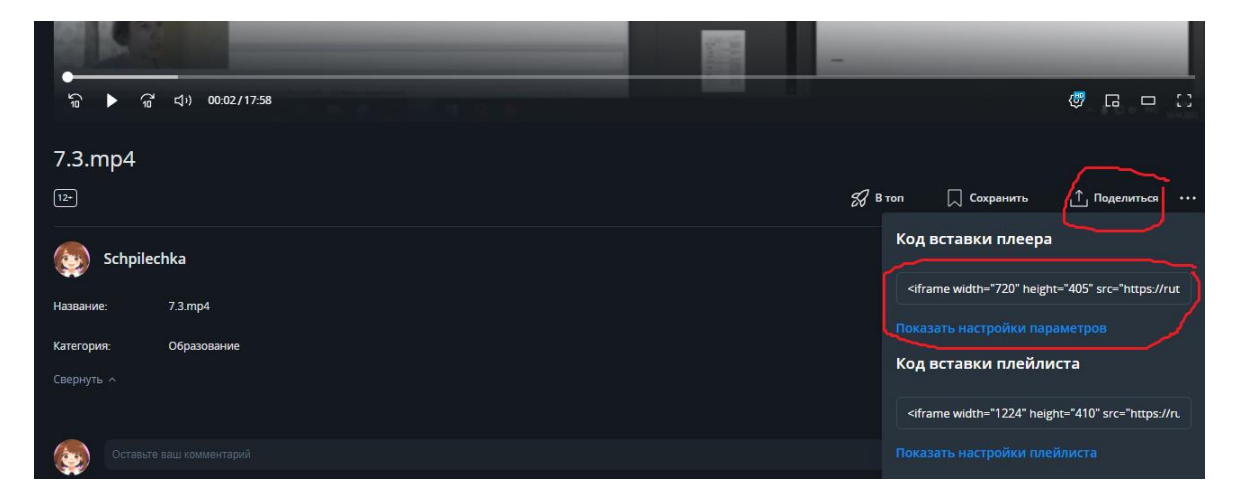

Рисунок 19 – Ссылка для вставки ролика

После загрузки всего медиа контента, приступаем к оформлению курса. Для этого необходимо перейти на саму онлайн-платформу [\(https://coreapp.ai\)](https://coreapp.ai/) и пройти стандартную регистрацию, в ходе регистрации указать тип пользователя – обучаю.

На вкладке «Курсы» нажать знак плюса (добавить), откроется чистая форма для реализации обучающего электронного контента.

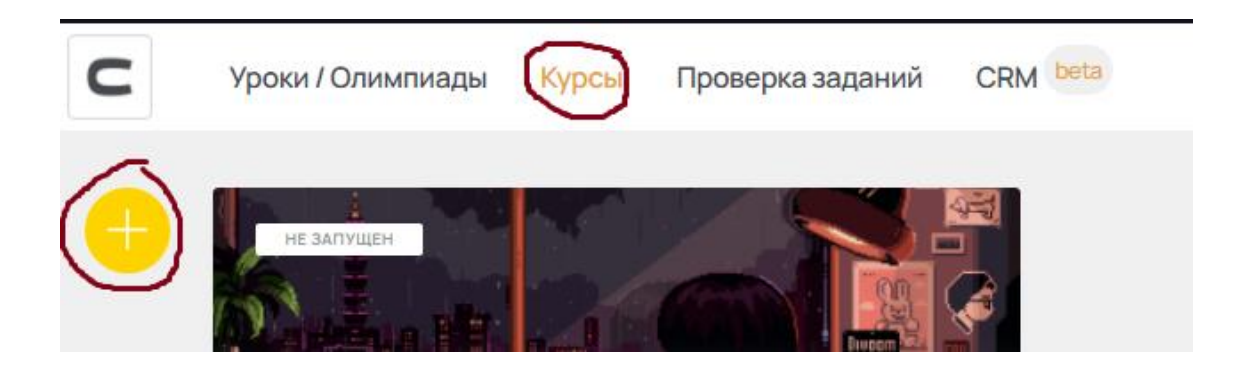

Рисунок 20 – Создание курса

Сначала заполняем «шапку» курса, указываем: название и описание (название дисциплины, для кого предназначен курс, образовательное учреждение, разработчик), а также добавляем баннер в виде gif картинки нажав на кнопку «Добавить обложку».

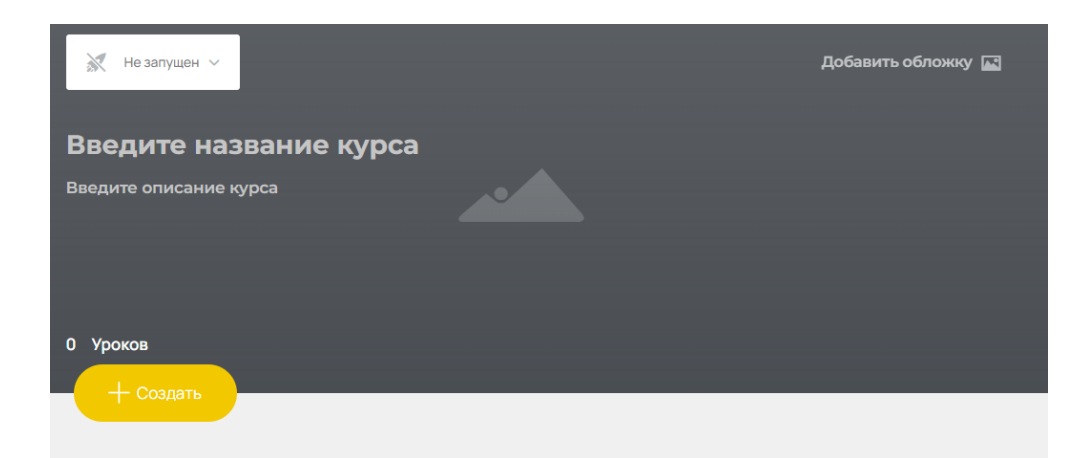

Рисунок 21 – Пустая «шапка» курса

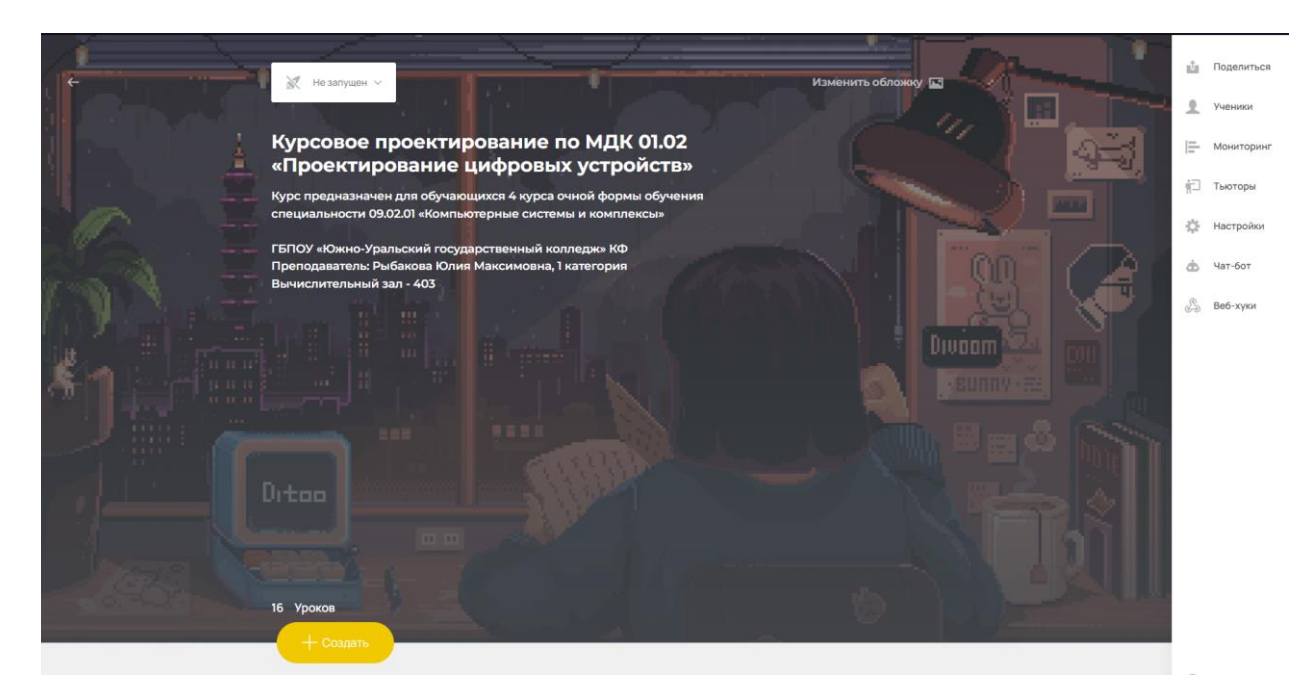

Рисунок 22 – Оформленная «шапка» курса

Далее создаем необходимое количество заголовков (модулей), нажав на кнопку создать, вписываем названия.

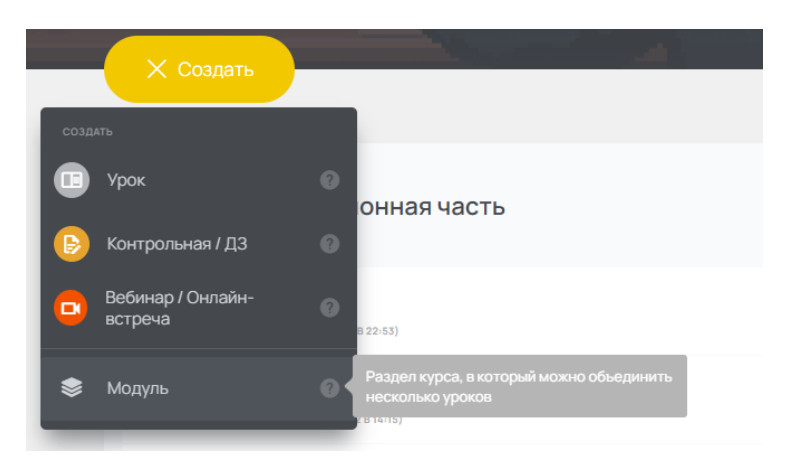

Рисунок 23 – Создание темы

Заполняем модули соответствующим материалом. Для этого нажимаем «создать в модуле» - «урок». Внутри урока вписываем название, пояснение, добавляем медиа (прикрепляем ссылки с rutube), а также блок контроля для дальнейшей проверки отслеживания выполнения курсового проекта обучающимися.

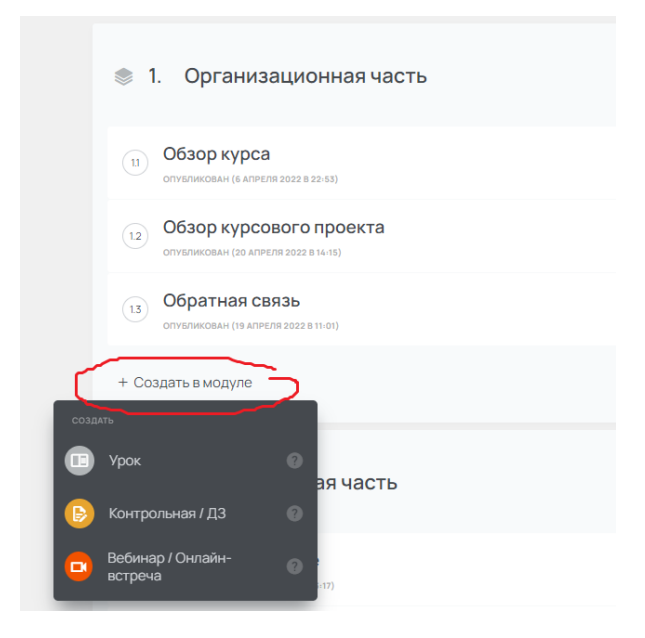

Рисунок 24 – Создание урока

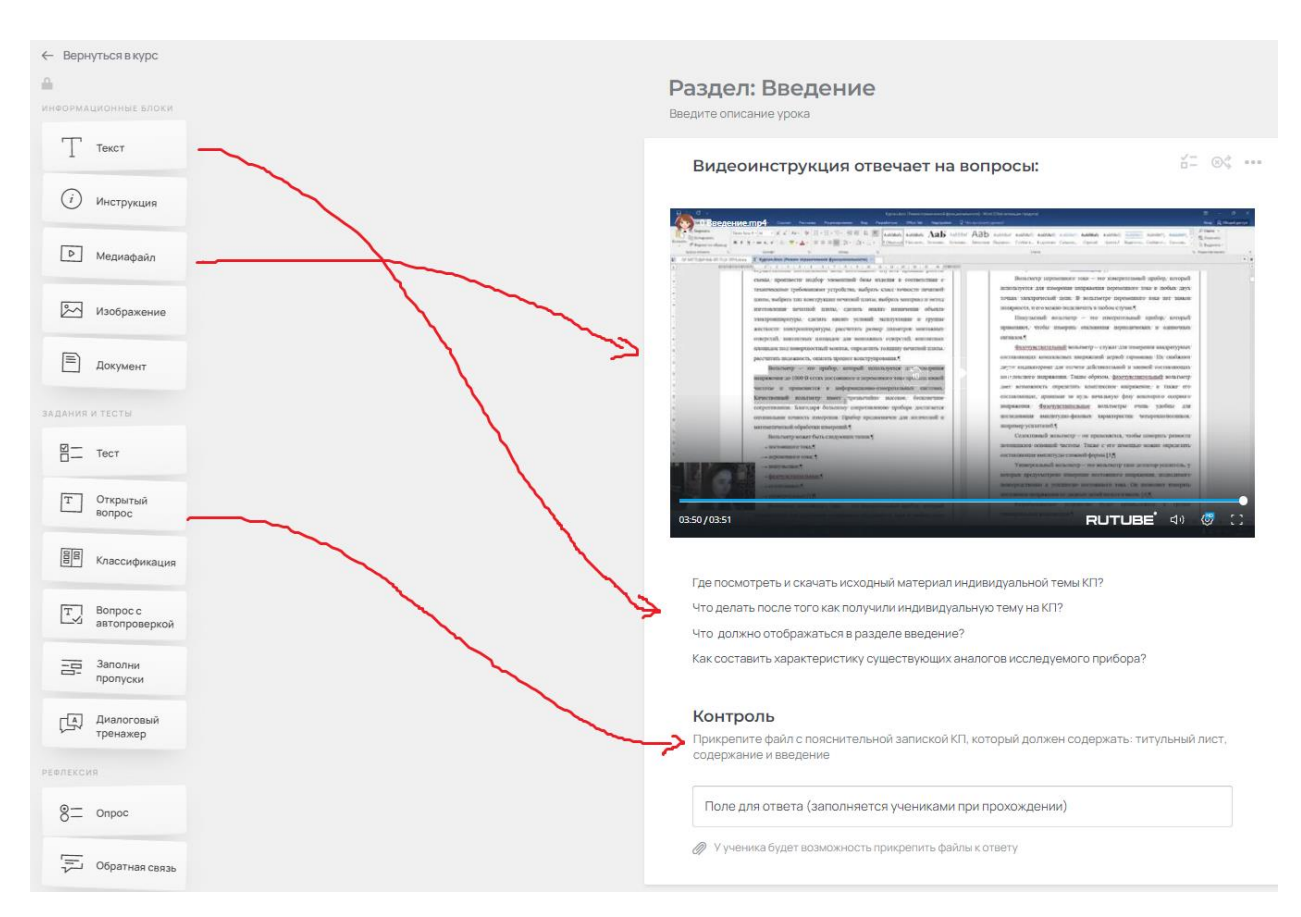

Рисунок 25 – Готовая страница урока в курсе

<span id="page-36-0"></span>2.2 Структура и содержание электронного учебно-методического обеспечения МДК01.02 «Проектирование цифровых устройств»

В ходе разработки и оформления электронного методического обеспечения, получилось, что дистанционный курс состоит из 4 модулей:

1 Организационная часть;

2 Теоретическая часть;

3 Практическая часть;

4 Дополнительный материал.

Подробное описание модулей представлено в таблицах 7-10 соответственно.

Таблица 7 – содержание модуля 1

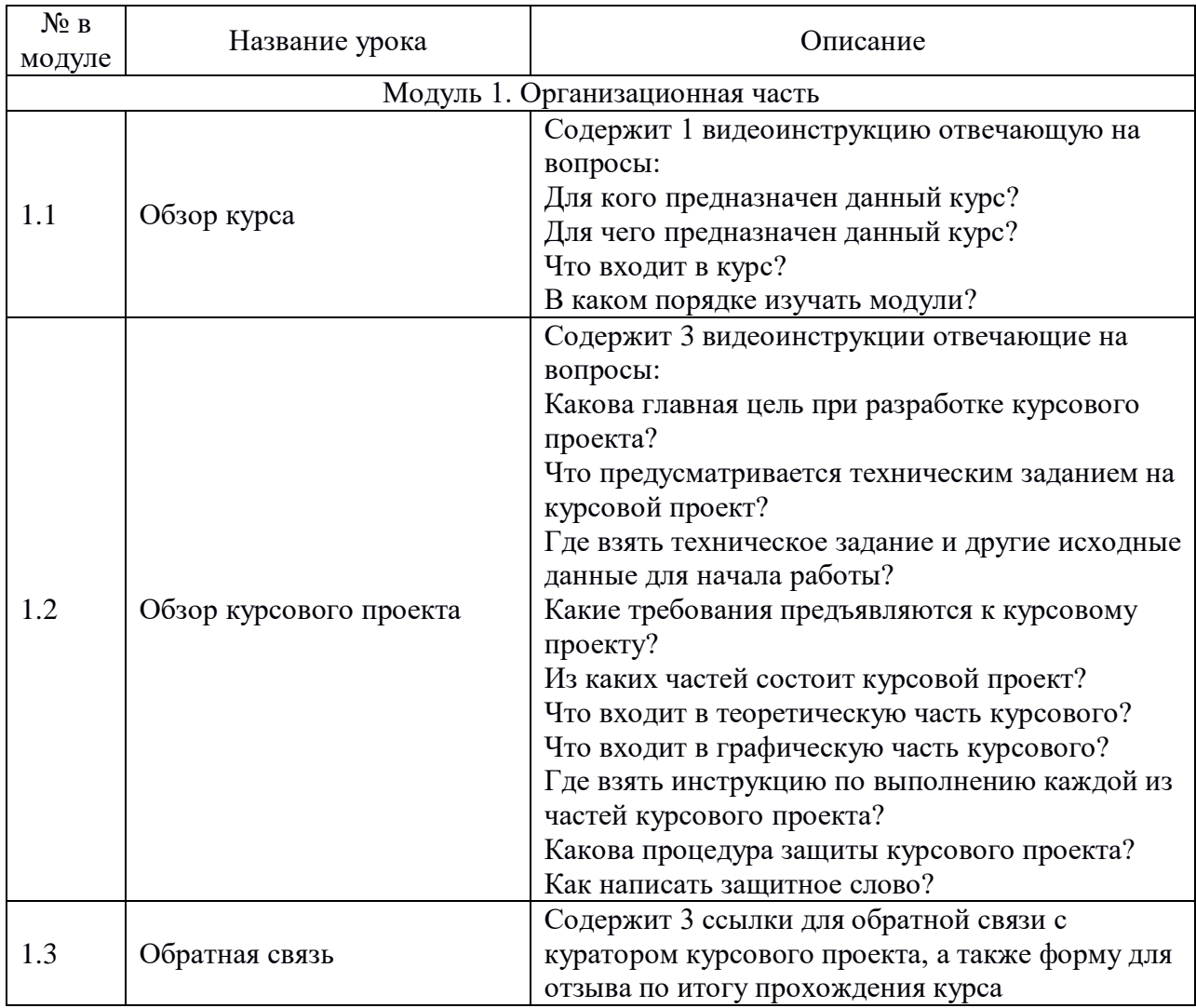

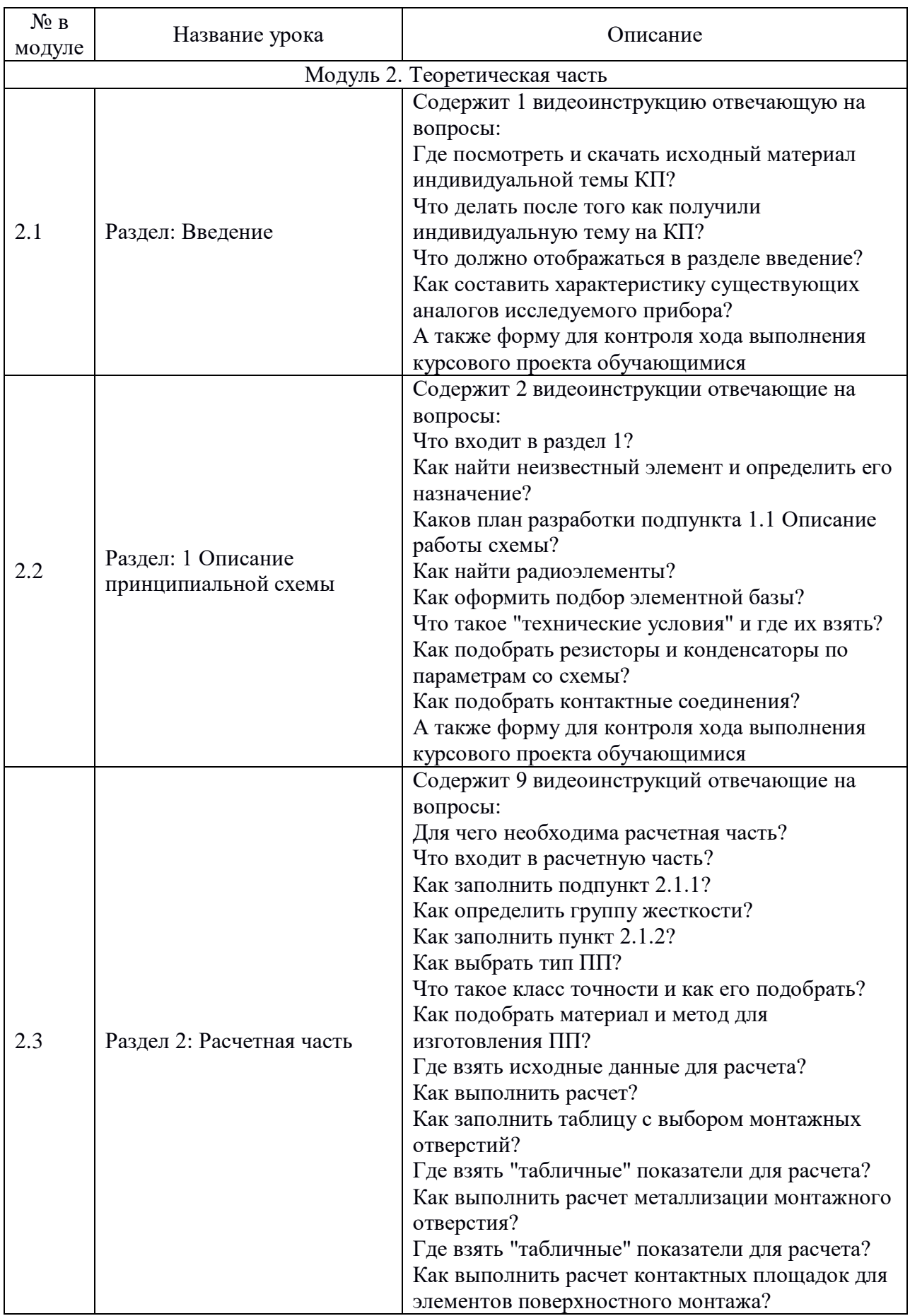

# Таблица 8 – содержание модуля 2

#### № в модуле Название урока Описание Модуль 2. Теоретическая часть 2.3 Раздел 2: Расчетная часть Как определить толщину ПП и показатель Q1? Где взять "табличные" показатели для расчета? Как выполнить расчет показателя Q2? Где взять "табличные" показатели для расчета? Как выполнить расчеты 2.1.12-2.1.13? В чем разница между расчетами пунктов 2.1.14 и 2.1.15? Где взять параметры для расчета? Как посчитать S для различных типов радиоэлементов? Как выбрать коэффициент заполнения? Как рассчитать S ПП? Как подобрать кратные стороны ПП по ГОСТ? Что включает в себя расчет надежности? Где взять показатели для расчета? Как рассчитать надежность устройства? А также форму для контроля хода выполнения курсового проекта обучающимися 2.4 Раздел: 3 Описание автоматизированного процесса проектирования Содержит 1 видеоинструкцию отвечающую на вопросы: Что в него входит? Когда и как его заполнять? А также форму для контроля хода выполнения курсового проекта обучающимися 2.5 Раздел: Заключение Содержит 1 видеоинструкцию отвечающую на вопросы: Что входит в раздел "Заключение"? Как оформить библиографию? А также форму для контроля хода выполнения курсового проекта обучающимися

### Продолжение таблицы 8

#### Таблица 9 – содержание модуля 3

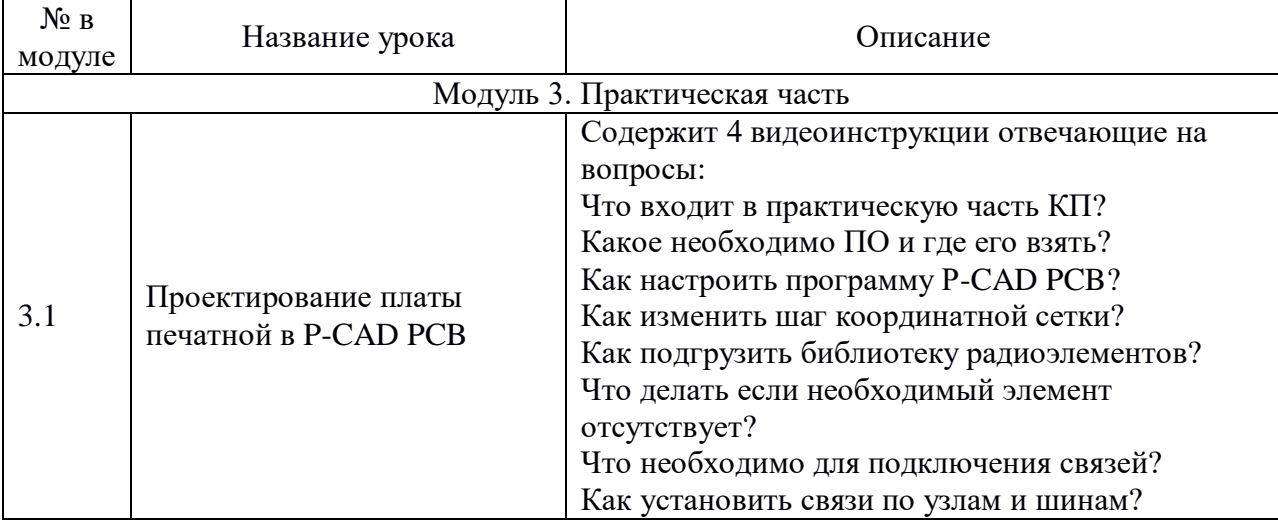

# Продолжение таблицы 9

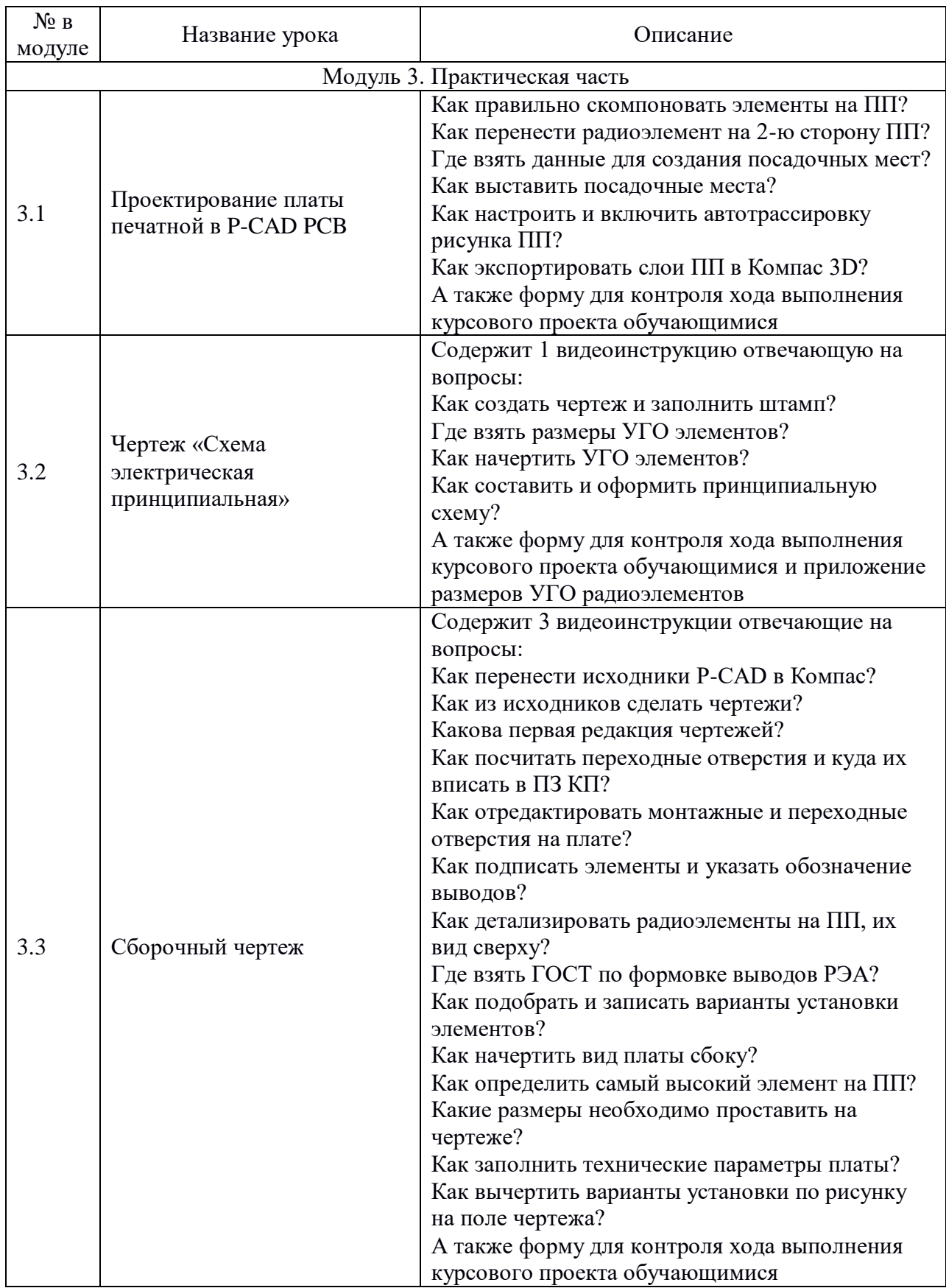

# Продолжение таблицы 9

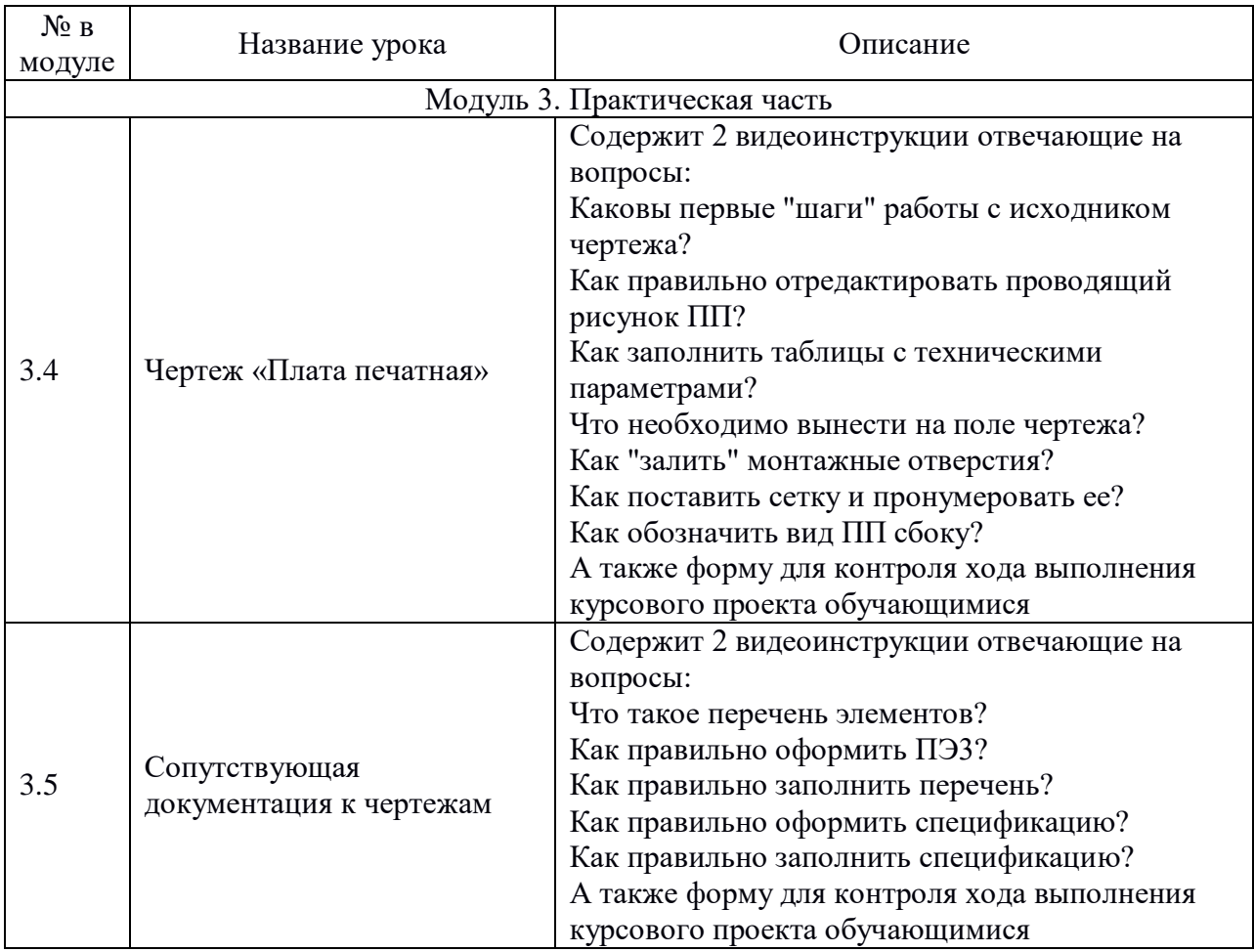

# Таблица 10 – содержание модуля 4

Ē

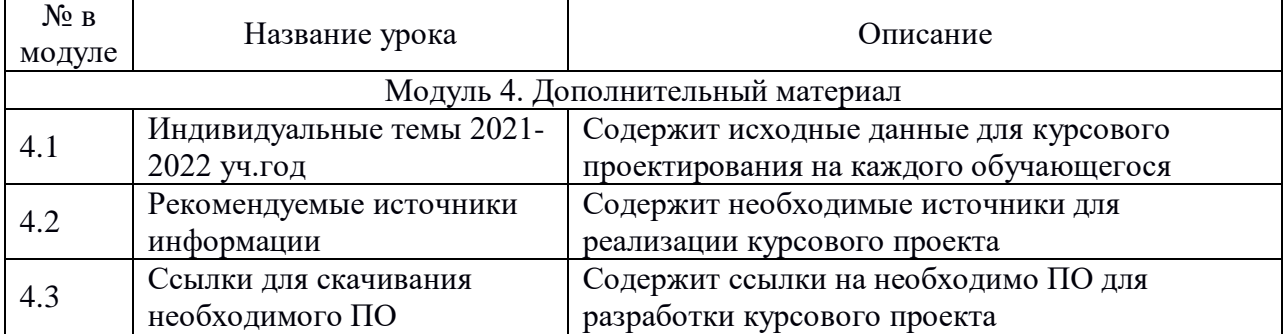

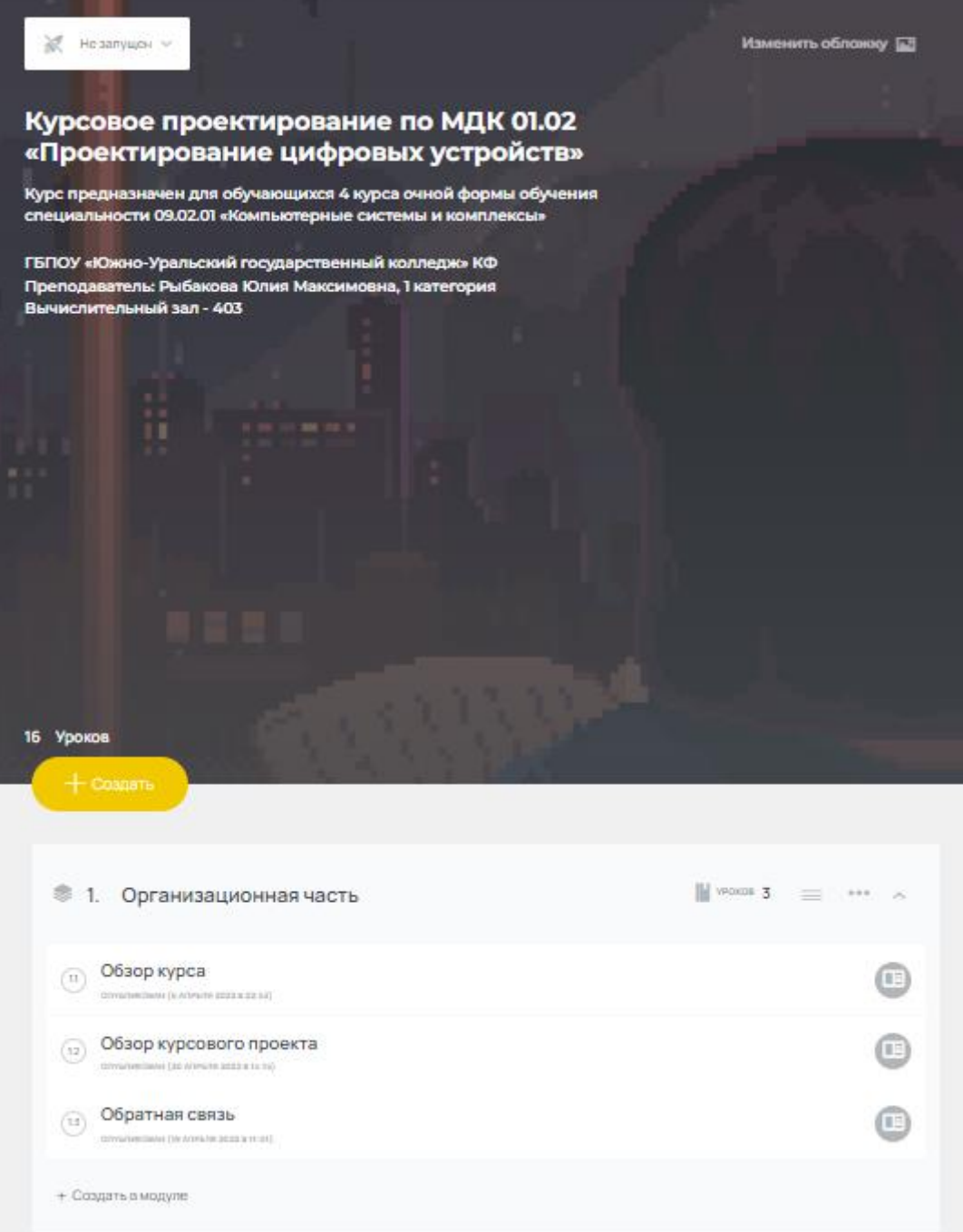

Рисунок 26 – Общий вид электронного пособия, часть 1

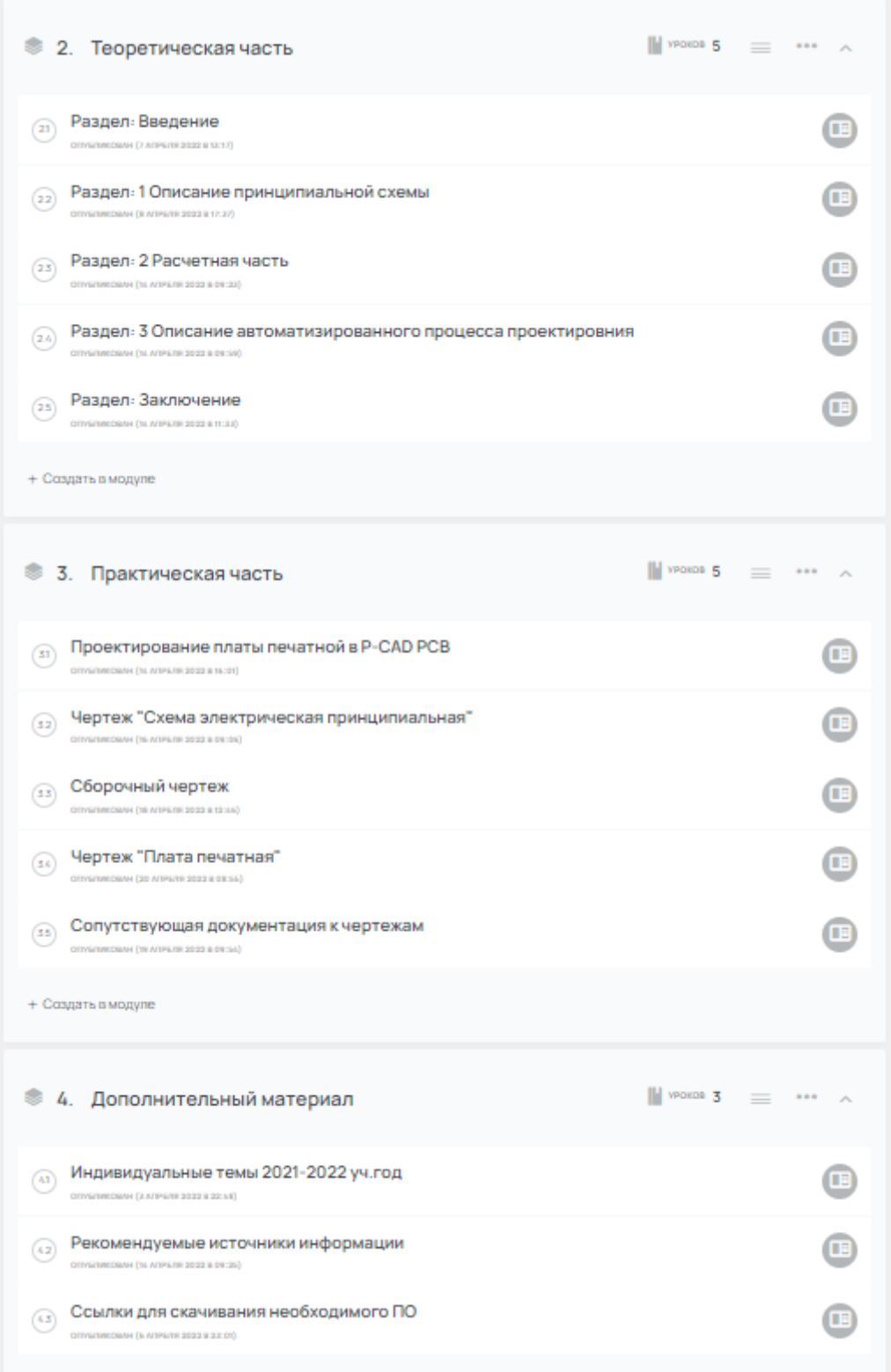

Рисунок 27 – Общий вид электронного пособия, часть 2

<span id="page-43-0"></span>2.3 Апробация электронного учебно-методического обеспечения в рамках подготовки к курсовому проектированию студентов профессиональной образовательной организации на базе ГБПОУ «ЮУГК» (Кыштымский филиал)

Работа по апробации была выполнена, путем анкетирования, для оценки (10 вопросов по 0,5 балла) экспертным мнением разработанного обеспечения. Анкетирование проводилось по некоторому ряду параметров среди следующих экспертных групп:

- группа 1. Педагогический состав ГБПОУ «ЮУГК» (Кыштымский филиал), 7 человек (приложение «Бланк анкеты для группы 1»);
- группа 2. Обучающиеся группы 453-К (специальность для которой и разрабатывалось данное обеспечение) ГБПОУ «ЮУГК» (Кыштымский филиал), 20 человек (приложение «Бланк анкеты для группы 2»).

Полученные результаты анкетирования обработаны и представлены в виде столбчатой диаграммы по каждой экспертной группе.

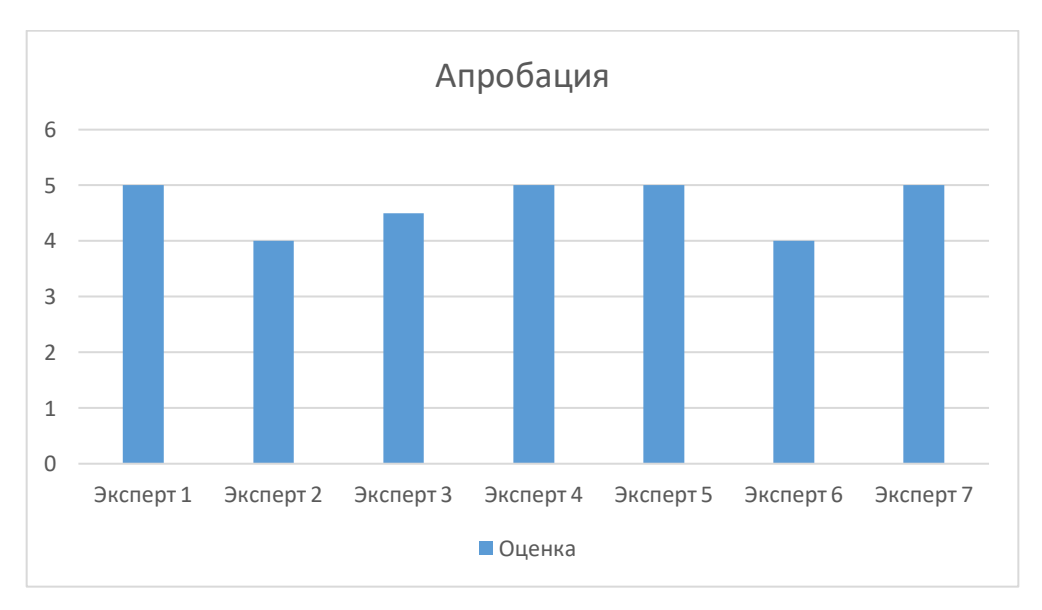

Рисунок 15 – Экспертная оценка группы 1

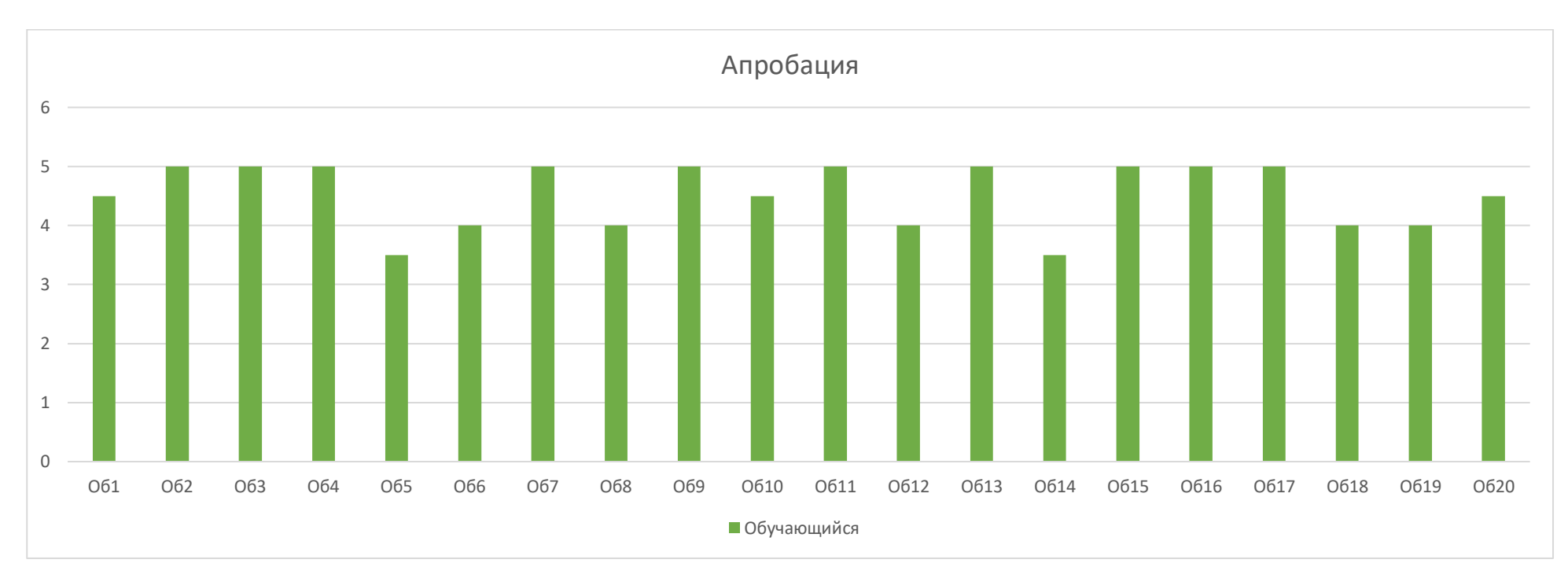

Рисунок 16 – Экспертная оценка группы 2

Таким образом, можем заметить, что из полученных результатов опытно- экспериментальной работы по апробации электронного учебнометодического обеспечения по МДК 01.02 «Проектирование цифровых устройств» (рисунок 15 и 16), среднее арифметическое по каждой группе составило:

- группа 1 4,64 балла;
- группа 2 4,53 балла;
- общее значение 4,59 балла.

В итоге рассмотрения данного вопроса можно сказать, что общая оценка экспертных групп «хорошо», которая стремится к «отлично», данный факт указывает на то, что разработанное обеспечение является эффективным средством для самостоятельного обучения студентов, а также полностью удовлетворяет требованиям контроля за выполнением этапов курсового проекта обучающимися.

#### Выводы по главе 2

<span id="page-46-0"></span>Во второй главе выпускной квалификационной работы было разработано электронное учебно-методическое обеспечение по МДК 01.02 «Проектирование цифровых устройств» как средство подготовки к курсовому проектированию для обучающихся колледжа.

В первом параграфе, определили и описали этапы разработки электронного обеспечения. Проанализировали различные источники информации и составили сравнительные характеристики по отобранным онлайн-платформам, видеоредакторам и видеохостингах - сделали выбор в сторону самого оптимального варианта под реализуемые задачи.

Во втором параграфе, представили структуру электронного учебнометодического обеспечения. Подробно раскрыли содержание курса.

В третьем параграфе, провели и представили результаты опытноэкспериментальной работы по апробации электронного учебного пособия, путём анкетирования, которое проходило на базе ГБПОУ «ЮУГК» (Кыштымский филиал)

#### **ЗАКЛЮЧЕНИЕ**

<span id="page-47-0"></span>Таким образом, исходя из поставленной перед нами задачи, мы убедились, что электронное учебно-методическое обеспечение – это очень важный и эффективный инструмент в процессе обучения. Особенно учитывая его необходимость и актуальность для ГБПОУ «ЮУГК» Кыштымского филиала в рамках курсового проектирования МДК01.02 «Проектирование цифровых устройств».

В результате проделанной работы:

- изучен достаточный объем информации из различных источников;
- рассмотрен теоретико-методическое основание разработки учебнометодического обеспечения курсового проектирования по междисциплинарному курсу профессионального цикла;
- произведен анализ нормативно-рекомендательной базы преподавания МДК 01.02 «Проектирование цифровых устройств»;
- определен и описан план разработки электронного учебнометодического пособия, подобраны необходимые средства;
- разработан электронный учебно-методический курс по МДК01.02 «Проектирование цифровых устройств» как средство подготовки к курсовому проектированию;
- проведена работа по апробации разработанного продукта, проанализированы результаты.

Актуальность в данном обеспечении заключается в том, что данный курсовой проект входит в состав выпускной квалификационной работы, а это значит, что в будущем эту разработку можно включить в состав учебнометодического обеспечения по выпускной квалификационной работе специальности 09.02.01 «Компьютерные системы и комплексы».

Таким образом, можно сделать вывод, что цель исследования достигнута, цели и задачи выполнены в полном объеме.

#### **СПИСОК ИСПОЛЬЗОВАННЫХ ИСТОЧНИКОВ**

- <span id="page-48-0"></span>1. Артамонова. И.А. Курсовое проектирование как инструмент формирования профессиональной компетенции студента: статья / И.А. Артамонова // Инфоурок, 2017. - URL: https://infourok.ru/kursovoeproektirovanie-kak-instrument-formirovaniya-professionalnoy-kompetenciistudenta-2337655.html (дата обращения: 10.01.2021)
- 2. Босенкова, Г.И. Характерные особенности электронного учебника: статья / Г.И. Босенкова // Инфоурок, 2017. – 24с. – URL: https://infourok.ru/harakternie-osobennosti-elektronnogo-uchebnika-1988652.html (дата обращения 25.12.2021)
- 3. Василькова, Н.А. Курсовая работа обучающихся направлению профессиональное обучение (ИиВТ) по методике профессионального обучения: учебно-методическое пособие / Н.А. Василькова // Челябинск: Изд-во ЗАО «Библиотека А. Миллера», 2018. – 26 с. (дата обращения: 9.01.2021)
- 4. Василькова, Н.А. Учебно-методическое обеспечение преподавания раздела «Учебно-методическое обеспечение и материальнотехническое оснащение учебного процесса. Средства обучения»: учебно-методическое пособие / Н.А. Василькова. – Челябинск: Изд-во ЗАО «Библиотека А. Миллера», 2018. – 45с. (дата обращения: 24.12.2021)
- 5. Возможности, плюсы и минусы видеоредактора Movavi: статья // Яндекс Дзен – Это просто, 2021. - URL: https://zen.yandex.ru/media/id/5ebeea9bb02cf755b02d83bd/vozmojnostipliusy-i-minusy-videoredaktora-movavi-610a932c8bf53e5ab909f48f (дата обращения: 16.03.2022)
- 6. Возможности Ютуба безграничны: статья Блог Вячеслава Томина, 2020. - URL: https://tominvv.ru/vozmozhnosti-yutuba-bezgranichny/ (дата обращения: 12.04.2022)
- 7. Все об АСУ ProCollege: статья // АСУ ProCollege, 2018. URL: https://www.procollege.ru/mod/page/view.php?id=13 (дата обращения: 15.03.2022)
- 8. Гольник, О.А. Электронный учебник: что это такое и как с ним работать: статья / О.А. Гольник // Новости Казахстана и мира, 2020. - URL:https://www.nur.kz/family/school/1835221-elektronnyj-ucebnik-ctoeto-takoe-i-kak-s-nim-rabotat/ (дата обращения: 25.12.2021)
- 9. Деженкова А.В. Анализ учебно-программной документации, разрабатываемой на основе ФГОС СПО: статья / А.В. Деженкова // Мультиурок, 2018. – URL: https://multiurok.ru/index.php/files/analizuchiebno-proghrammnoi-dokumientatsii-razrab.html (дата обращения: 12.01.2021)
- 10.Дементьева, М.А. Электронное тестирование, как эффективный вид контроля знаний студентов: статья / М.А. Дементьева // Мультиурок, 2017. – 4с. - URL:https://multiurok.ru/files/eliektronnoie-tiestirovaniie-kakeffiektivnyi-vid-.html (дата обращения: 25.12.2021)
- 11.Завьялов, А.М. Технологии дистанционного обучения: статья / М.Г. Завьялов А.М.// Центр дистанционного образования «vuz24.ru», 2021. URL: https://okocrm.com/blog/tehnologii-distancionnogo-obucheniya/ (дата обращения: 27.12.2021)
- 12.Как пользоваться Windows Movie Maker возможности и описание: статья // Киностудия Movie Maker, 2020. - URL: https://movie-makerwindows.ru/how-to-use-movie-maker/ (дата обращения: 25.03.2022)
- 13.Касаткина, Н.С. Методика написания и защиты курсовой работы по педагогике: учебно-методическое пособие / Н.С.Касаткина, Н.С.Шкитина // Челябинск: Изд-во «Южно-Уральский научный центр РАО», 2020. –105с. (дата обращения: 9.01.2021)
- 14.Краткий обзор платформы Coreapp, возможности для учителя: статья // Яндекс Дзен – Учительская мастерская, 2020. - URL: (дата обращения: 15.03.2022)
- 15.Лабораторные работы дистанционно как это: статья // Университет ИТМО, 2020. - URL: http://expert.itmo.ru/labs (дата обращения: 25.12.2021)
- 16.Летучева Ю.В. Календарно-тематическое планирование по ФГОС: статья /Ю.В. Летучева // Образовательная социальная сеть, 2017. – URL: https://nsportal.ru/shkola/mezhdistsiplinarnoeobobshchenie/library/2017/02/11/kalendarno-tematicheskoe-planirovanie-po (дата обращения: 12.01.2021)
- 17.Маковкина, Л.Н. Значимость лабораторно-практических работ в учебном процессе: текст / Л.Н. Маковкина, Е.И. Сорокина. Д.В. Сыроежкина // Педагогика сегодня: проблемы и решения: материалы III Междунар. науч. конф. — Казань: Молодой ученый, 2018. — С. 46- 47. — URL: https://moluch.ru/conf/ped/archive/276/13819/ (дата обращения: 25.12.2021)
- 18.Малинина, М.В. Роль и место лабораторного практикума в образовательном процессе: статья / М.В. Малинина // ООО «Мультиурок», 2018. - URL: https://videouroki.net/razrabotki/rol-i-miestolaboratornogho-praktikuma-v-obrazovatiel-nom-protsiessie.html (дата обращения: 25.12.2021)
- 19.Михайлов, В.В 4 основных преимущества электронных тестов: статья / В.В. Михайлов // Центр российского образования, 2018. - URL: https://edu-russian.ru/4-osnovnykh-preimushchestva-elektronnykhtestov.html (дата обращения: 25.12.2021)
- 20.Об этапах создания цифровых продуктов: статья // Хабр, 2021. URL: https://habr.com/ru/post/573826/ (дата обращения: 02.02.2022)
- 21.Обзор бесплатного видеоредактора VSDC все, что вам нужно знать: статья // Ecommerce Platforms, 2021. - URL: https://ecommerceplatforms.com/ru/articles/vsdc-free-video-editor-review-everything-youneed-to-know (дата обращения: 17.03.2022)
- 22.Обзор возможностей Google Classroom: статья // ООО «Ричмедиа», 2021. - URL: https://www.ispring.ru/elearning-insights/platforma-onlainobucheniya/google-classroom (дата обращения: 16.03.2022)
- 23.Обзор все, что вам нужно знать о Movavi Video Editor: статья // Ecommerce Platforms, 2021. - URL: https://ecommerceplatforms.com/ru/articles/movavi-video-editor-review (дата обращения: 17.03.2022)
- 24.Погорнов, С.В. Методические рекомендации по выполнению и оформлению курсовой работы МДК01.02 «Проектирование цифровых устройств»: учебно-методические рекомендации / С.В. Погорнов // Изд-во ФГБОУ ВО «Иркутский государственный университет путей сообщения», 2017. – 23с (дата обращения: 9.01.2021)
- 25.Преснякова, М.Г. Суть, терминология и особенности дистанционного обучения: статья / М.Г. Преснякова // Центр дистанционного образования «vuz24.ru», 2020. URL: https://vuz24.ru/news/odistantsionnom-obrazovanii/distancionnoe-obuchenie-sut-terminologiyaosobennosti (дата обращения: 27.12.2021)
- 26.Процесс разработки продукта: 6 этапов (с примерами): статья // Asana, 2022. - URL: https://asana.com/ru/resources/product-development-process/ (дата обращения: 02.02.2022)
- 27.Реализуемые образовательные программы 09.02.01 Компьютерные системы и комплексы на базе основного общего образования (9 кл.). Аннотация рабочих программ 2017-2018// ГБПОУ «ЮУГК», 2021. - URL:

http://www.ecol.edu.ru/svedeniya\_ob\_obrazovatelnoy\_organizacii/opop/202 02021\_090201\_kompyuternye\_sistemy\_i\_kompleksy\_na (дата обращения: 12.01.2021)

28.Романова, Ю.В. Использование тренажеров на уроке информатики: статья / Ю.В. Романова // Открытый урок. Первое сентября, 2019. – URL: https://urok.1sept.ru/articles/677048 (дата обращения: 25.12.2021)

- 29.Рыбакова, Ю.М. Комплект контрольно-оценочных средств по ПМ.01 Проектирование цифровых устройств: учебно-методическое обеспечение / Ю.М Рыбакова, А.Р. Искандярова // ГББПОУ «ЮУГК» Кыштымский филиал. - 2019. – 120с. (дата обращения: 12.01.2021)
- 30.Сботова, А.Г. Методическое указание по выполнению курсового проекта по «Проектированию цифровых устройств»: учебнометодические указания / А.Г. Сботова // Инфоурок, 2020. - URL: https://infourok.ru/metodicheskoe-ukazanie-po-vypolneniyu-kursovogoproekta-po-proektirovaniyu-cifrovyh-ustrojstv-4594487.html (дата обращения: 9.01.2021)
- 31.Соловьева, М.А. Электронные учебные материалы. Виды электронных учебных материалов: статья / С.А. Соловьева // Образовательная социальная сеть, 2017. – 6с. - URL:https://nsportal.ru/npospo/obrazovanie-i-pedagogika/library/2017/01/10/statya-na-temuelektronnye-uchebnye-materialy (дата обращения: 24.12.2021)
- 32.Сони Вегас Про как пользоваться и основные операции для новичков: статья // Арсенал интернет решений, 2019. - URL: http://www.arsenalweb.ru/soni-vegas-pro-kak-polzovatsya-i-osnovnyieoperatsii-dlya-novichkov/ (дата обращения: 17.03.2022)
- 33.Сташкевич. И.Р. практические основы создания предметных учебных курсов: учебно-методическое пособие / И.Р. Сташкевич, С.В. Савельев // Челябинск: Изд-во ГБУ ДПО ЧИРПО, 2019. — 72 с. — (Серия «АСУ ProCollege») (дата обращения: 15.03.2022)
- 34.Учебные планы // ГБПОУ «ЮУГК», 2021. URL: http://www.ecol.edu.ru/svedeniya\_ob\_obrazovatelnoy\_organizacii/opop/uch ebnye plany (дата обращения: 12.01.2021)
- 35.Что нужно знать о видеохостинге Rutube: статья// Nastroyvse, 2022. URL: https://movie-maker-windows.ru/how-to-use-movie-maker/ (дата обращения: 01.04.2022)
- 36.Что такое дистанционные курсы: статья // Акселератор онлайн-школ, 2018. – URL: https://the-accel.ru/chto-takoe-distantsionnyie-kursyi/ (дата обращения: 27.12.2021)
- 37.Что такое New Product Development: статья // IT-компания WEZOM, 2021. - URL: https://wezom.com.ua/blog/etapy-razrabotki-new-productdevelopment (дата обращения: 03.02.2022)
- 38.Что такое Rutube: статья // ООО «Бизнес-аналитика», 2022. URL: https://roistat.com/rublog/rutube/ (дата обращения: 05.04.2022)
- 39.Что такое YouTube и как им пользоваться, зачем он нужен и какие дает возможности + секреты и лайфхаки: статья // Финансовый блог «МОЙ РУБЛЬ», 2021. - URL: https://myrouble.ru/chto-takoe-youtube/ (дата обращения: 12.04.2022)
- 40.Что это Rumble: статья// Яндекс дзен Немой геймер, 2021. URL: https://zen.yandex.ru/media/civonlive/rumble-chto-eto-i-kak-monetizirovat-61152204109059672a3acc72 (дата обращения: 12.04.2022)
- 41.Электронные справочные документы: статья // Студми. Учебные материалы для студентов, 2020. – URL: https://studme.org/342874/kulturologiya/elektronnye\_spravochnye\_dokume nty (дата обращения: 27.12.2021)
- 42.Яковлева, Т.В. Опыт использования платформы Coreapp.ai в дистанционном обучении: статья / Т.В. Яковлева // Мультиурок, 2020. URL: https://multiurok.ru/files/opyt-ispolzovaniia-platformy-coreapp-ai-vdistants.html (дата обращения: 15.03.2022)

### **ПРИЛОЖЕНИЕ**

### <span id="page-54-0"></span>**Бланк анкеты для группы 1**

### **Анкета апробации**

Группа 1, эксперт  $\Box$ 

(ФИО, должность)

Изучив материалы электронного учебно-методического обеспечения по МДК 01.02 «Проектирование цифровых устройств» как средство подготовки к курсовому проектированию для обучающихся колледжа, выполните оценку заполнив таблицу (каждый аспект оценивается в 0,5 или 0 балла)

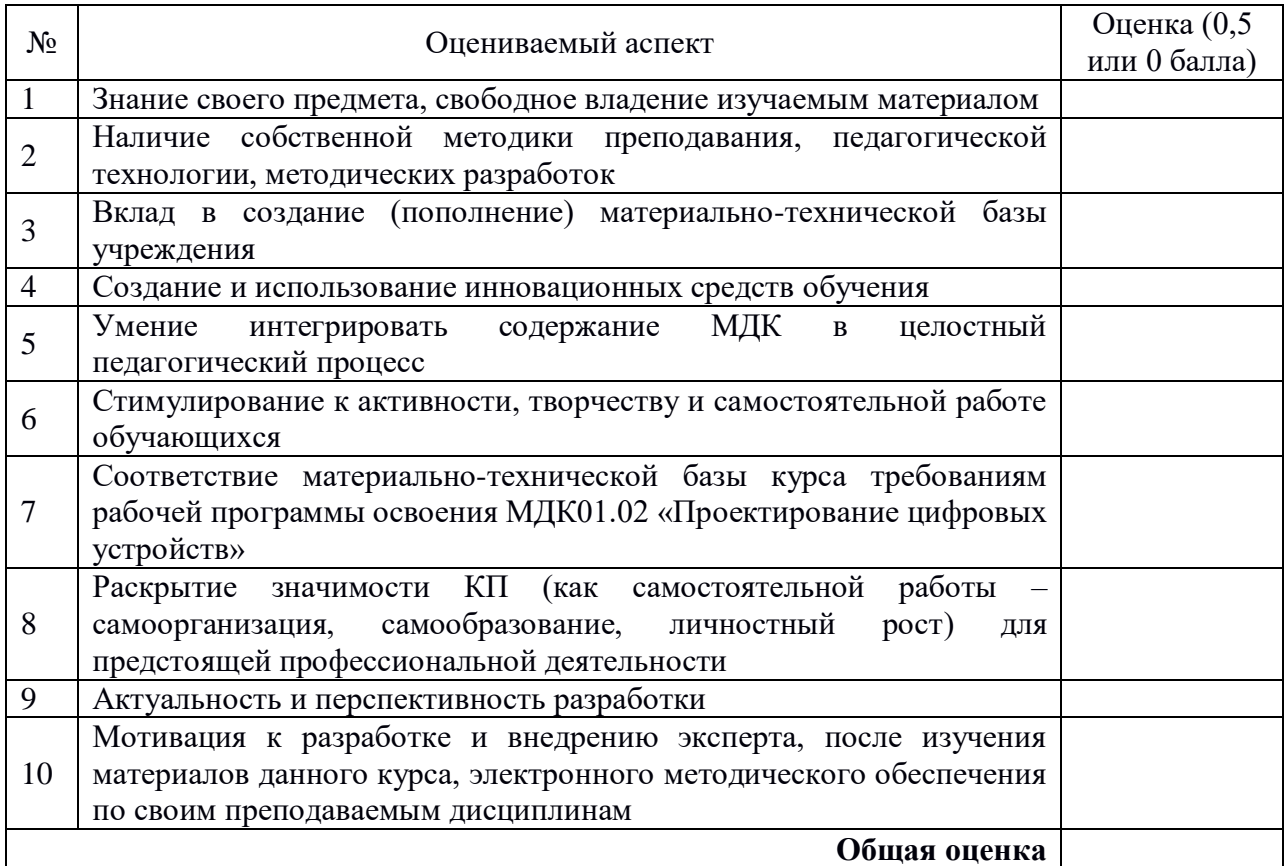

### **Бланк анкеты для группы 2**

### **Анкета апробации**

Группа 2, обучающийся\_\_\_\_\_\_\_\_\_\_\_\_\_\_\_\_\_\_\_\_\_\_\_\_\_\_\_\_\_\_\_\_\_\_\_\_\_\_\_\_\_\_\_\_

(ФИО, группа)

Изучив материалы электронного учебно-методического обеспечения по МДК 01.02 «Проектирование цифровых устройств» как средство подготовки к курсовому проектированию для обучающихся колледжа, выполните оценку заполнив таблицу (каждый критерий оценивается в 0,5 или 0 балла)

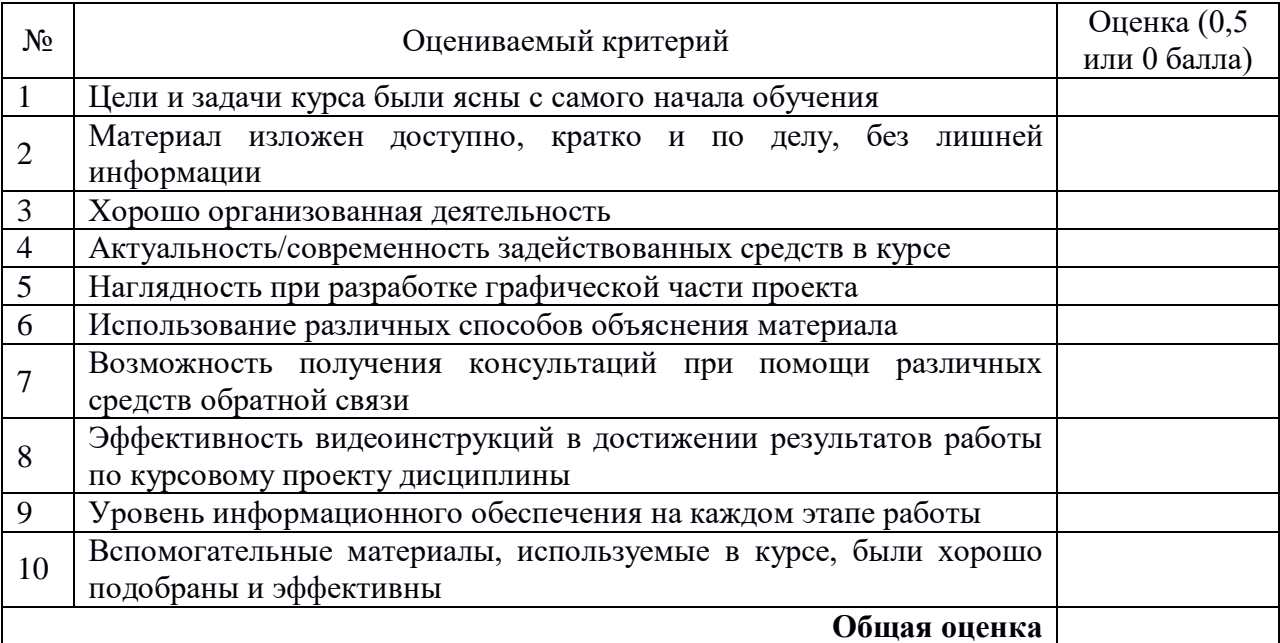